### Hypothesis Testing Wolfgang Huber, EMBL

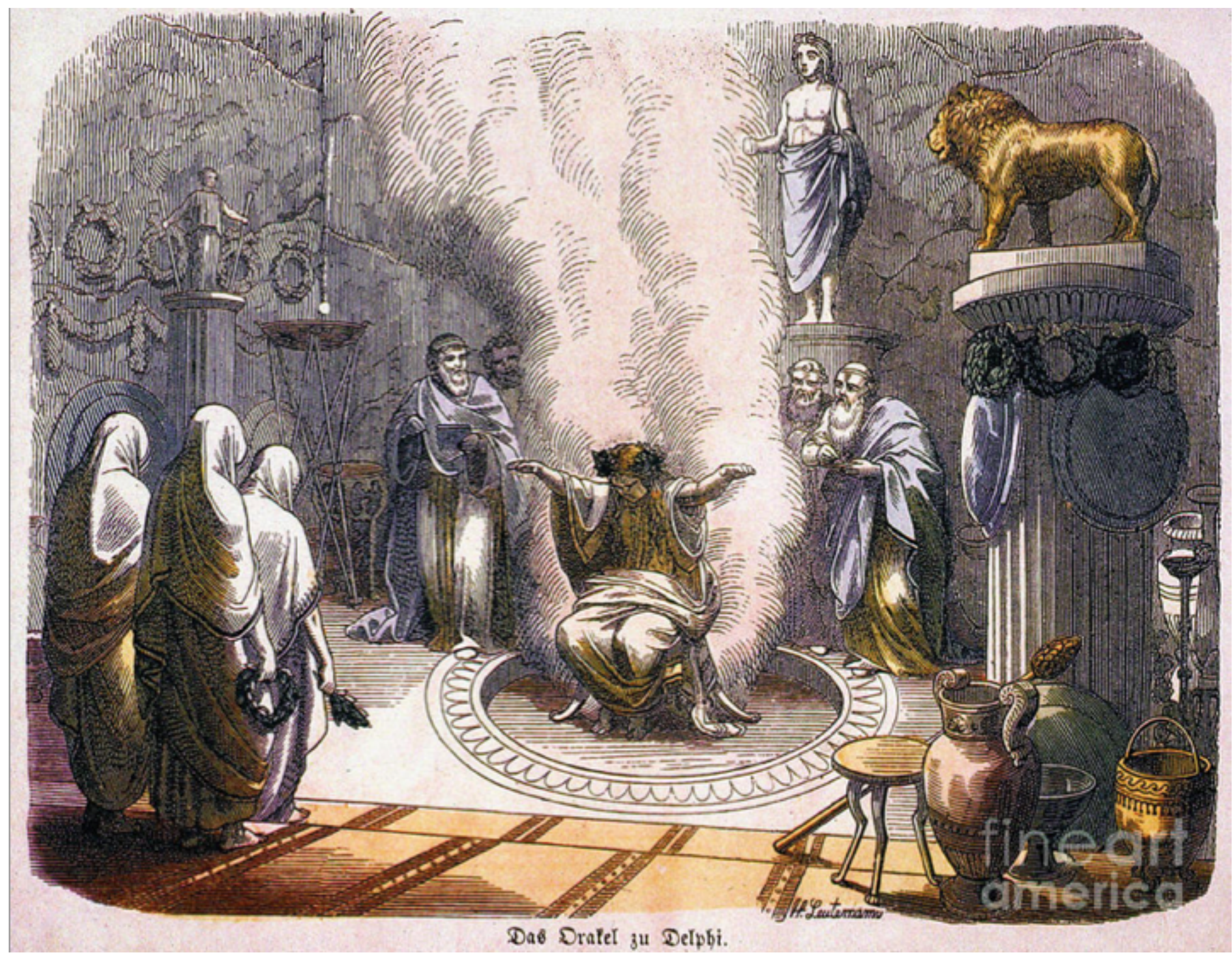

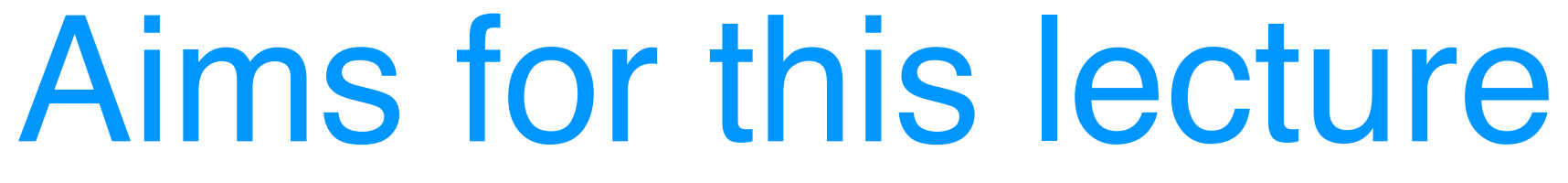

Understand the basic principles of hypothesis testing, its pitfalls, strengths,

- 
- 

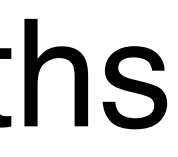

# use cases and limitations

### What changes when we go from single to multiple testing?

False discovery rates, p-value 'adjustments', filtering and weighting

### See also

### [www.huber.embl.de/msmb](http://www.huber.embl.de/msmb) Chapter 6

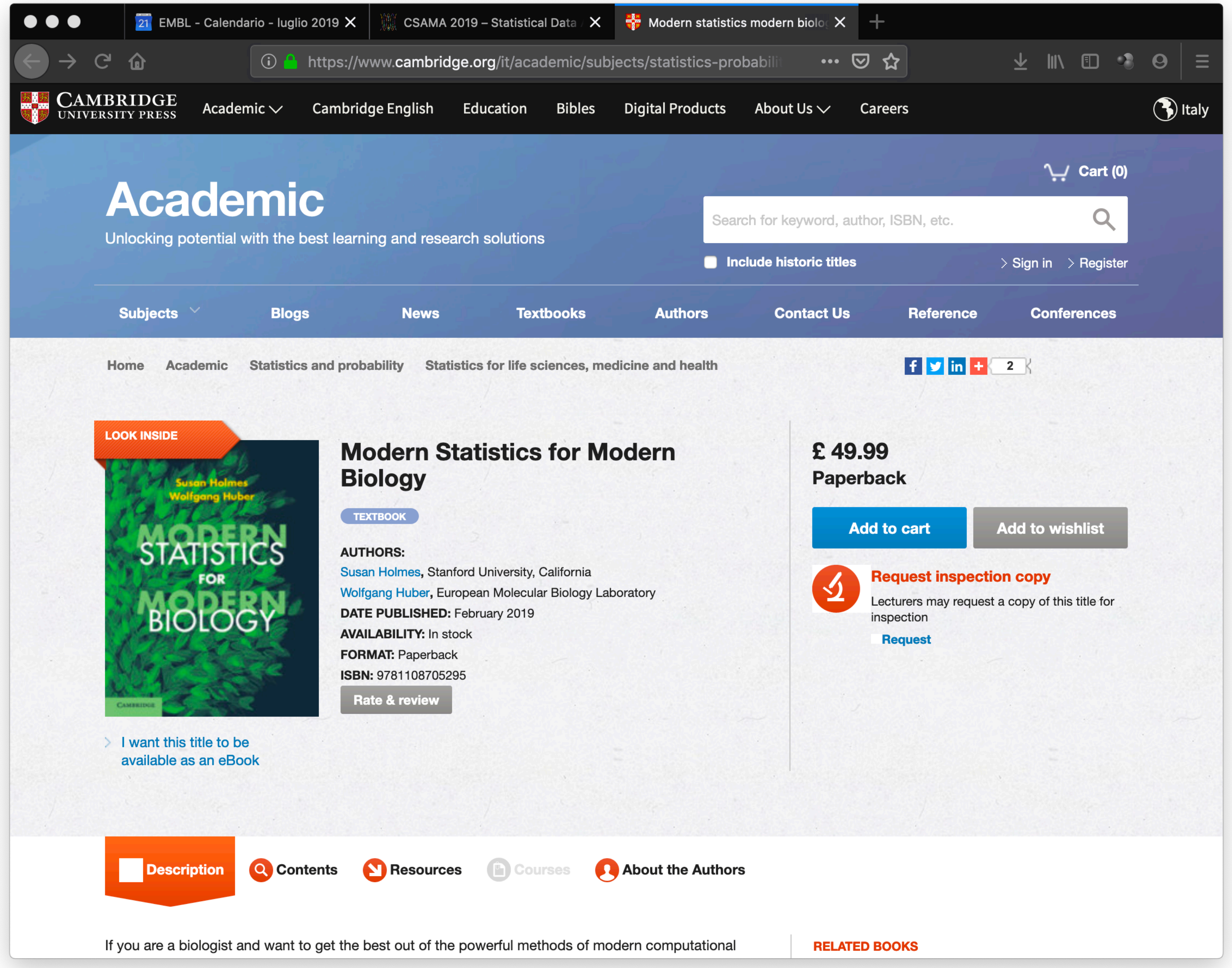

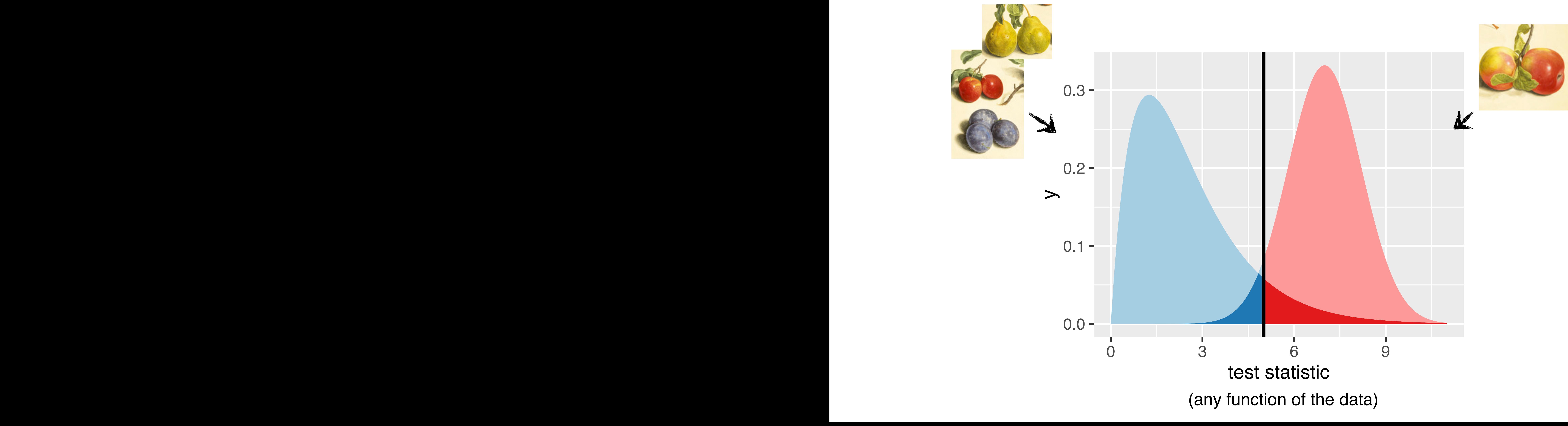

# Testing vs Classification

### Accuracy vs Precision - Bias vs Variance

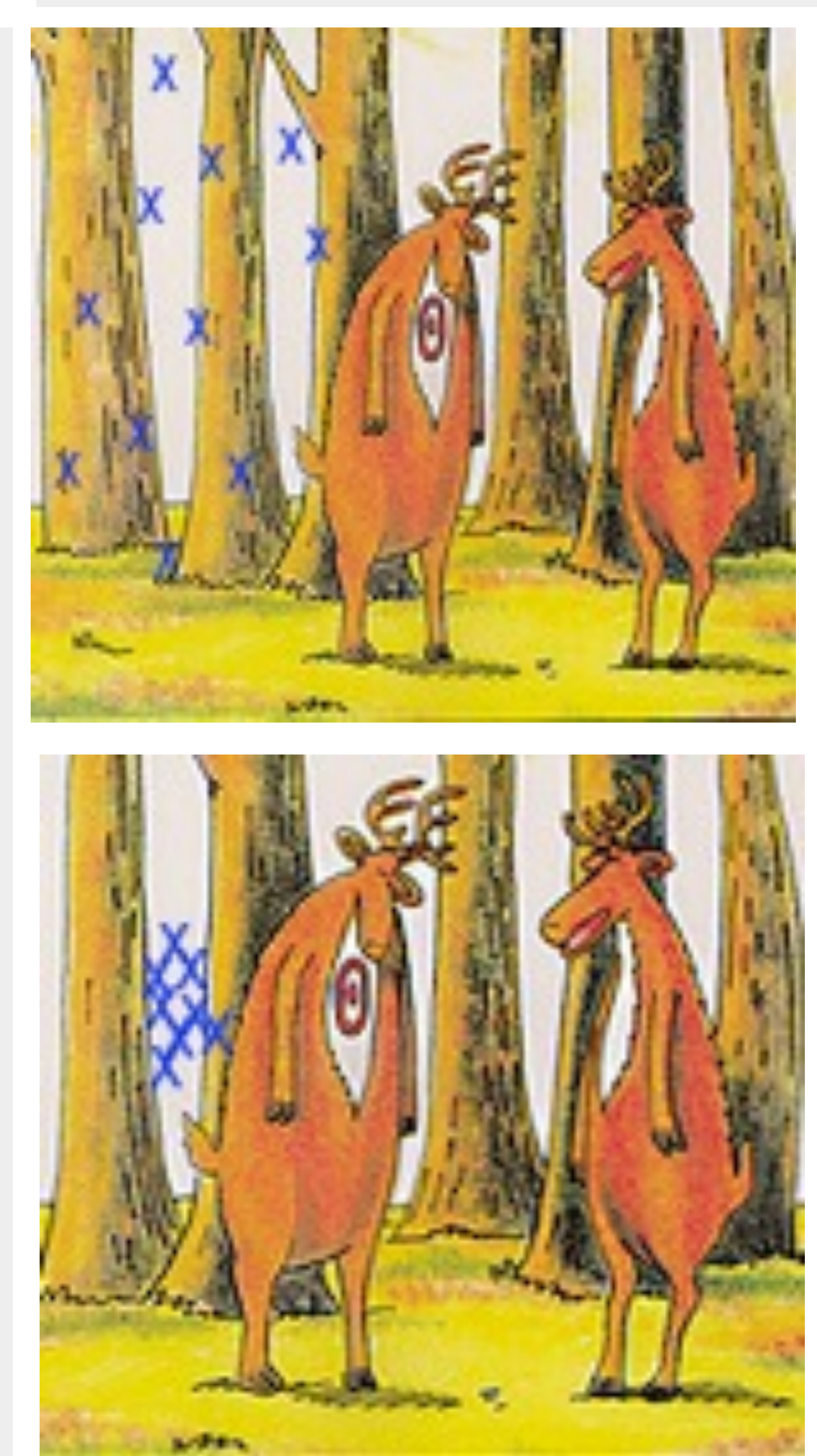

# dispersion-

### ←bias accuracy→

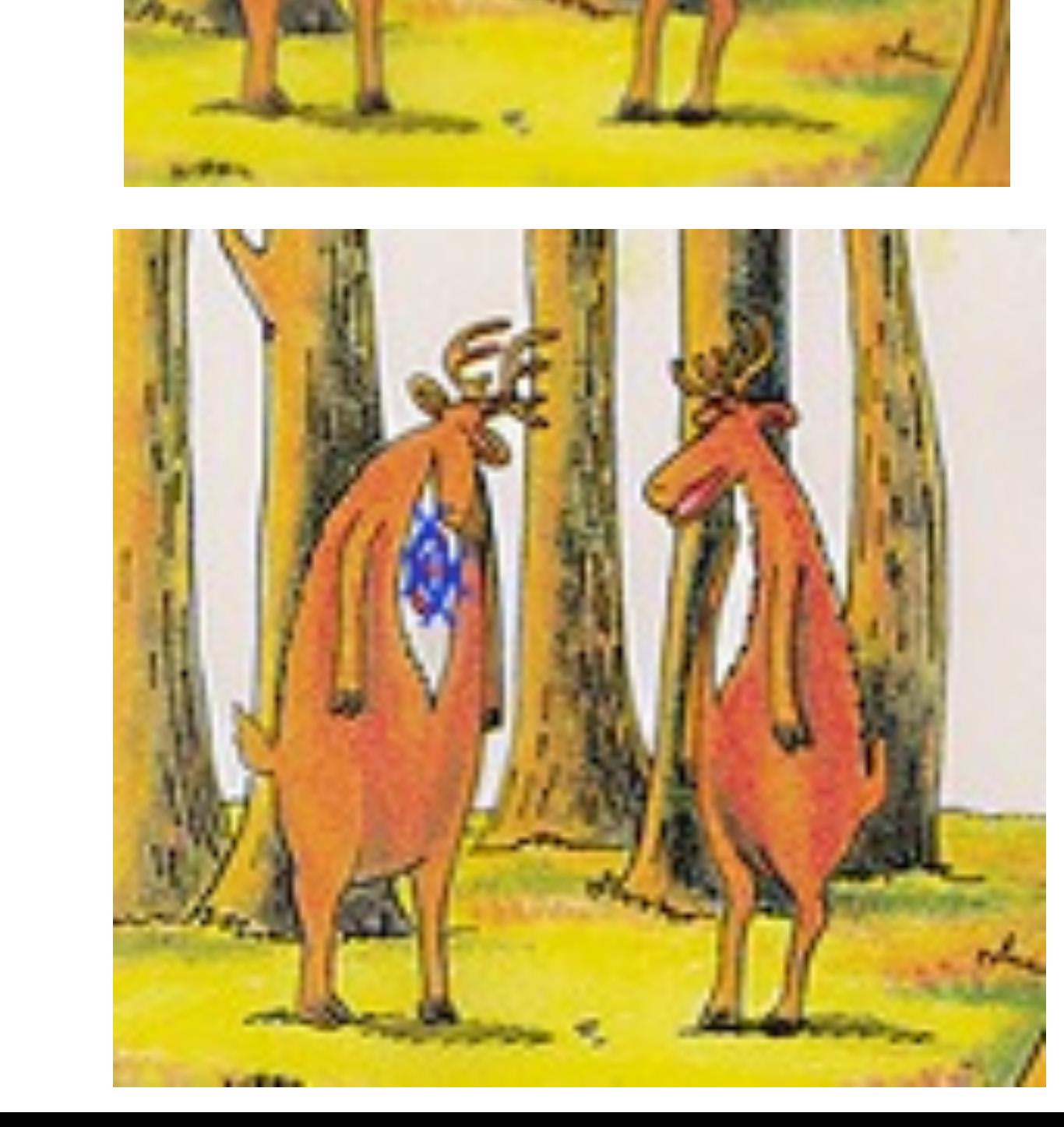

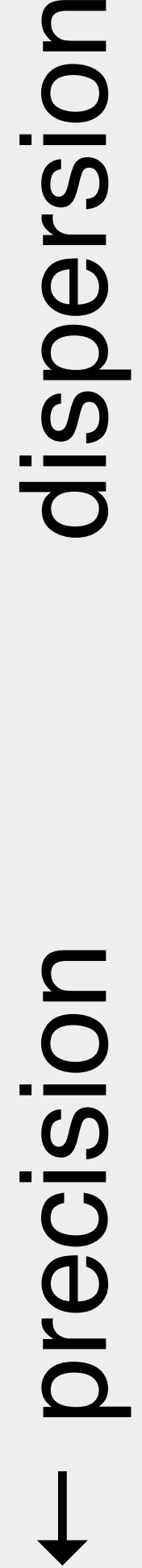

# How to make rational decisions based on noisy, finite data

- Testing efficacy of a drug on people
	- lack of complete experimental control
	- finite sample size
- trial
- Lady testing tea, clairvoyant, telepath, ...
- **Toxicology**

Prototypical examples:

• Effect of fertilizer, genetic variants, … on phenotype of plants in an outdoors field

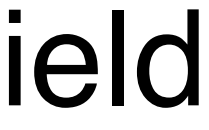

+: No understanding of mechanism involved / needed / desired -: Wouldn't we want to use any available understanding or 'priors'?

Toss a coin a number of times  $\Rightarrow$ 

If the coin is fair, then heads should appear half of the time (roughly).

But what is "roughly"? We use combinatorics / probability theory to quantify this.

Suppose we flipped the coin 100 times and got 59 heads. Is this 'significant'?

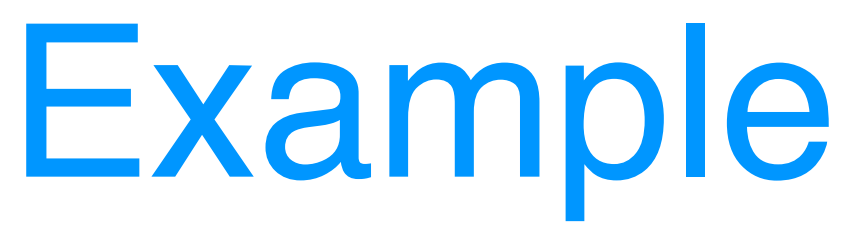

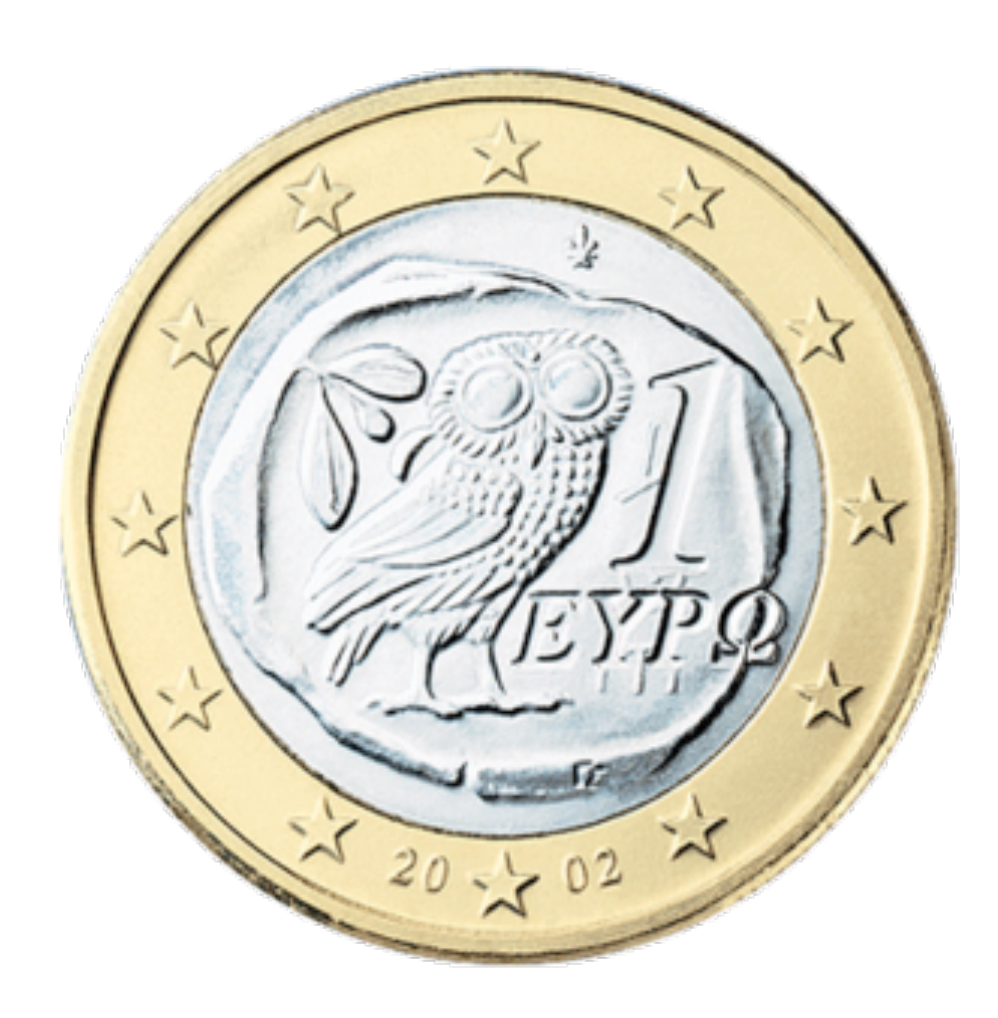

# Binomial distribution

Figure 6.3: The binomial distribution for rigure 6.3: The binomial distribution for foreign to fair coin to fair coin to fair coin to fair coin to mean  $\sim$ the parameters  $u - 100$  and  $y - 0.5$ ,

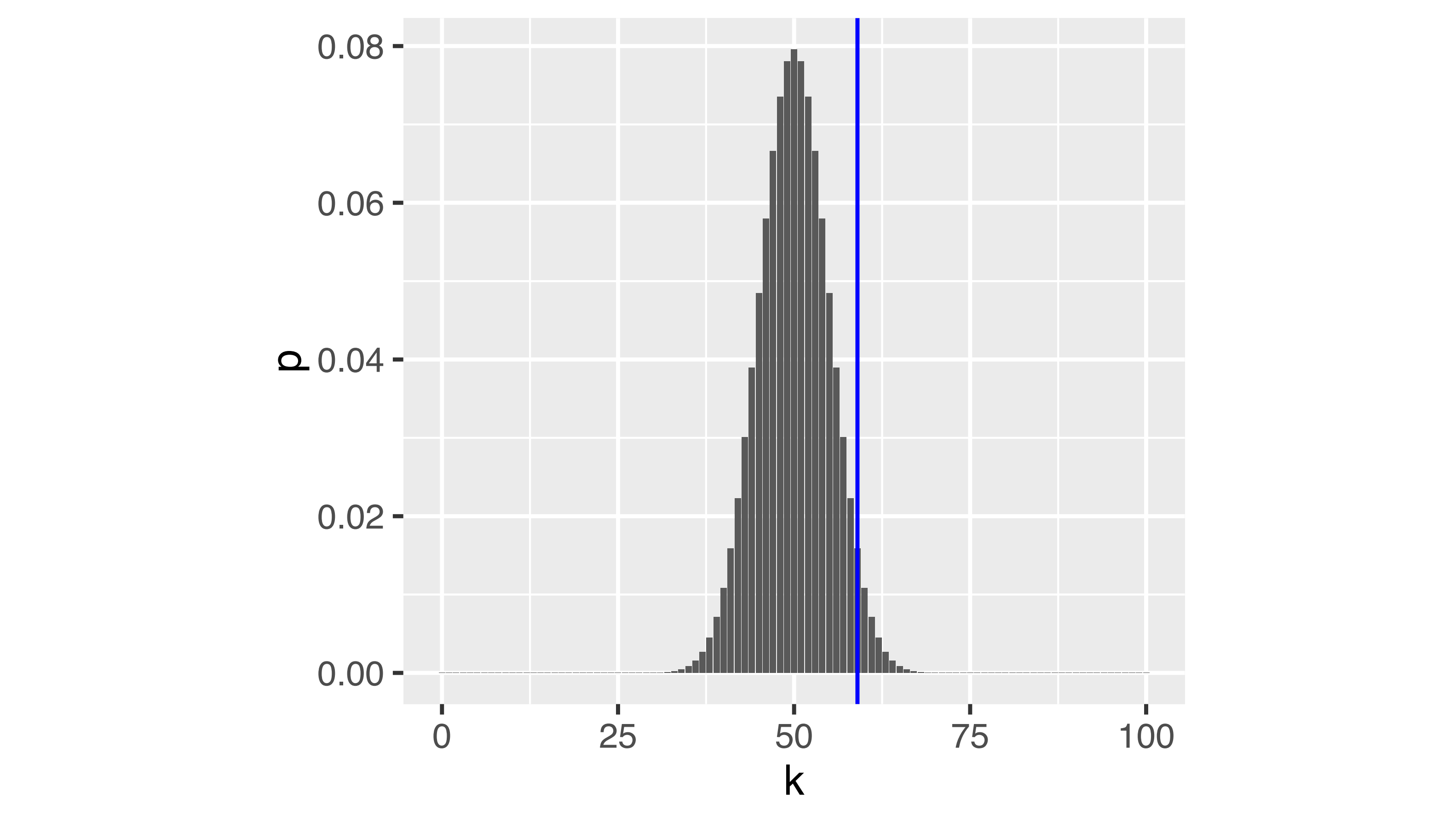

the parameters  $n = 100$  and  $p = 0.5$ ,  $\mathbf{F}$ 

$$
800^{2}(K = k | n, p) = {n \choose k} p^{k} (1-p)^{n-k}
$$

# Rejection region

Figure 6.5: As Figure 6.3, with rejection region (red) whose total area is  $\alpha = 0.05$ .

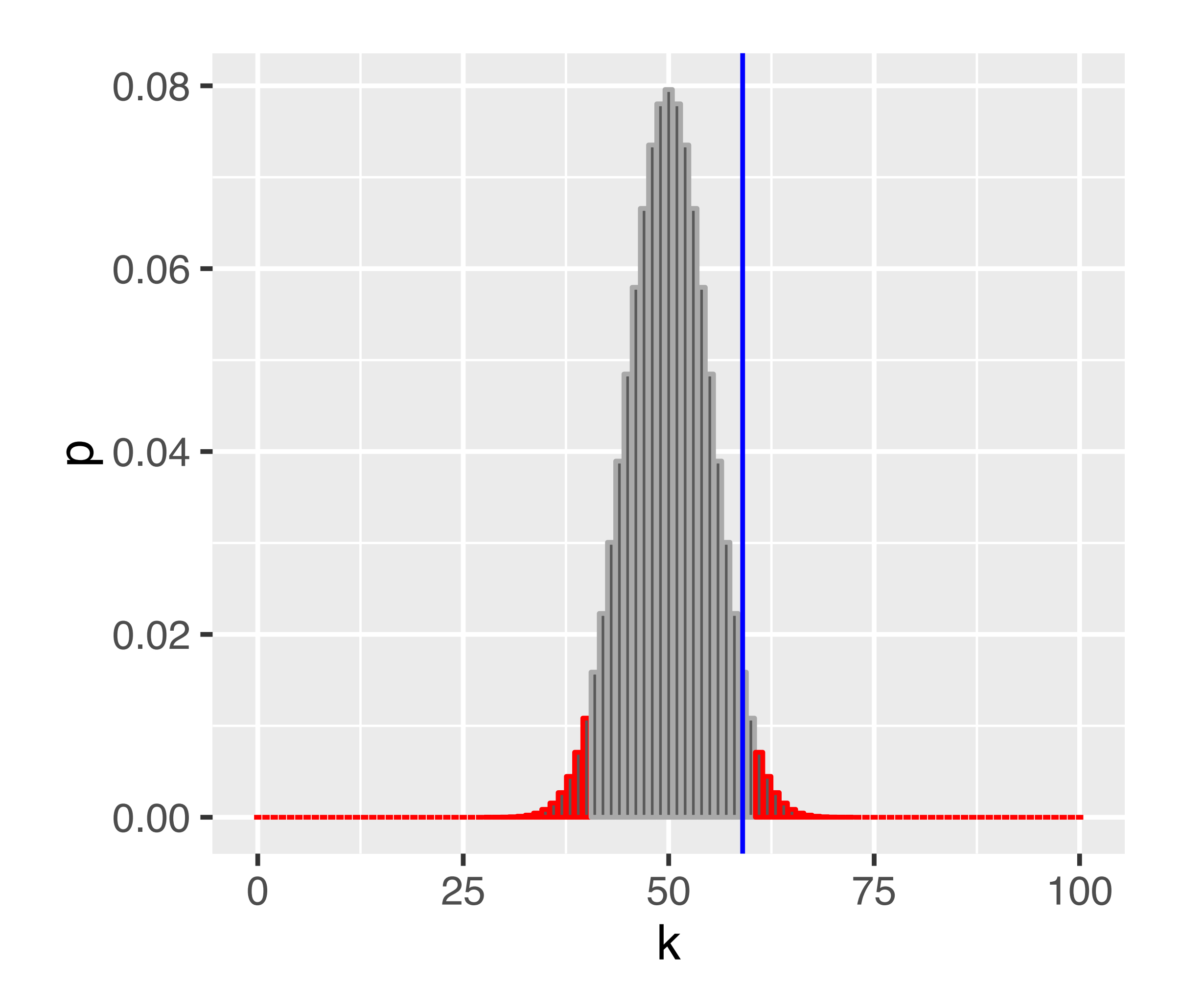

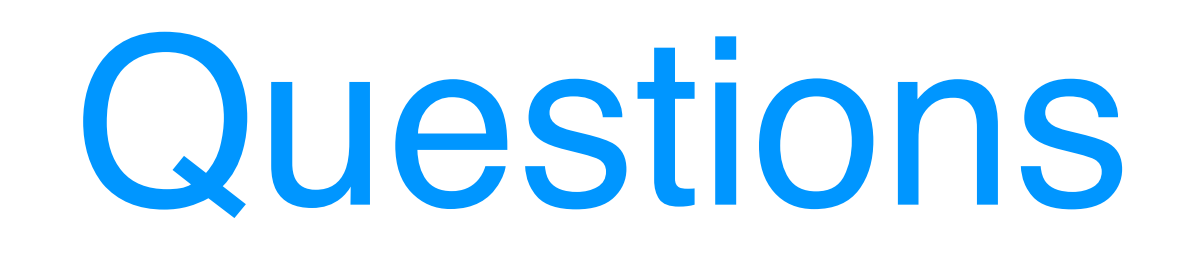

- Does the fact that we don't reject the null hypothesis mean that the coin is fair?
- Would we have a better chance of detecting an unfair coin if we did more coin tosses? How many?
- If we repeated the whole procedure and again tossed the coin 100 times, might we then reject the null hypothesis?
- Our rejection region is asymmetric its left part ends with 40, while its right part starts with 61. Why is that? Which other ways of defining the rejection region might be useful?

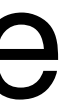

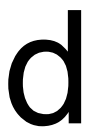

### The Five Steps of Hypothesis Testing

Choose an experimental design and a data summary function for the effect that you are interested in: the test statistic

Set up a null hypothesis: a simple, computationally that  $\mathsf{S}\mathsf{e}$  and  $\mathsf{S}\mathsf{f}$  reality that  $\textsf{lets you compute } \dagger$  the number of the test statistic, i.e. all its possible outcomes and ead

Decide on the rejection region, i.e., a subset of possible possible region, i.e., a subset of possible region, probability is small (significance level).

Do the experimen compute the test statistic.

Make a decision: reject null hypothesis if the test statistic is in the rejection region.

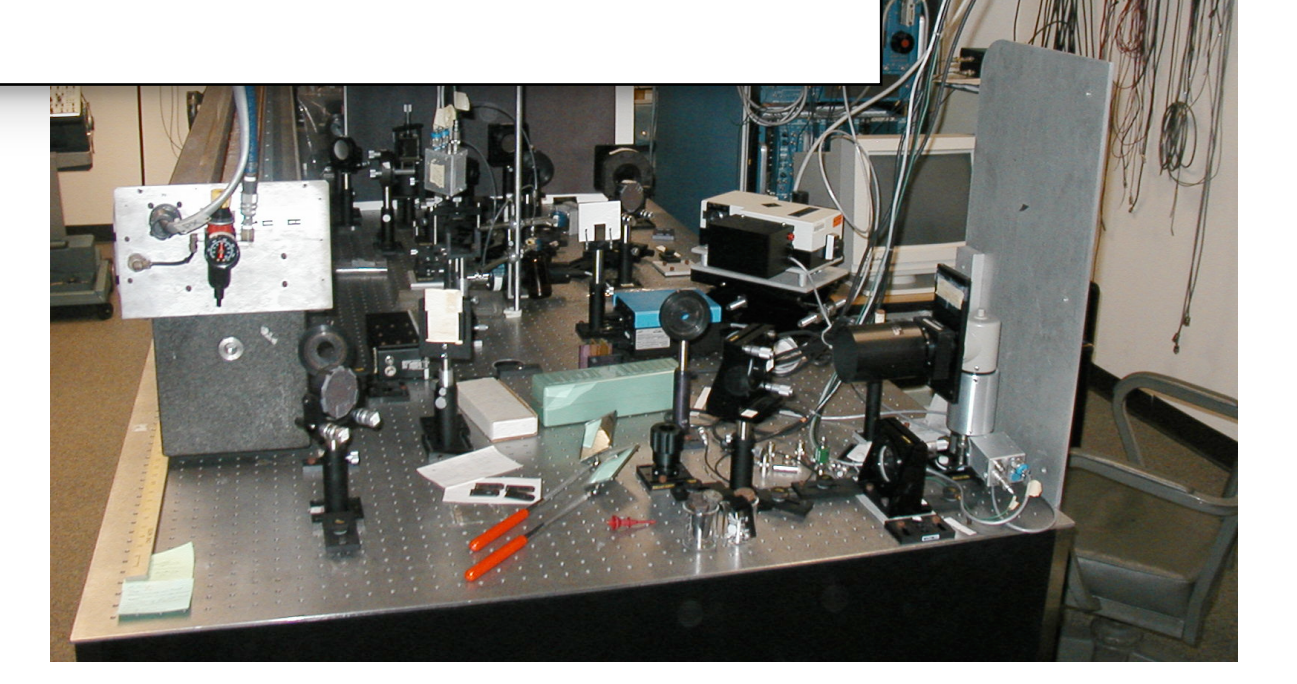

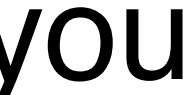

This is the idealised scenario, "orthodoxy".

Reality, esp. in retrospective 'datamining' can be quite different.

# Types of Error in Testing

 $T = T$ 

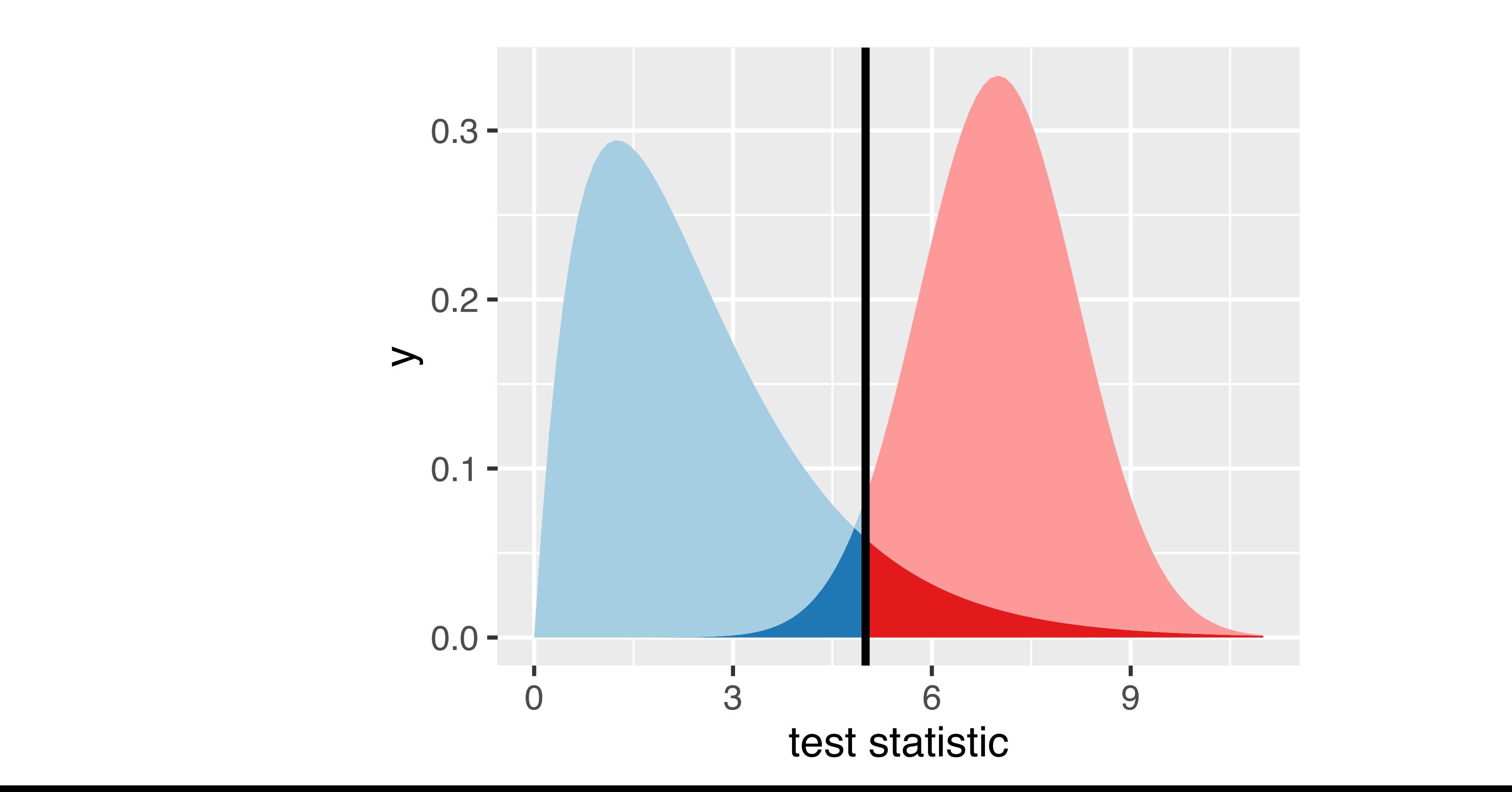

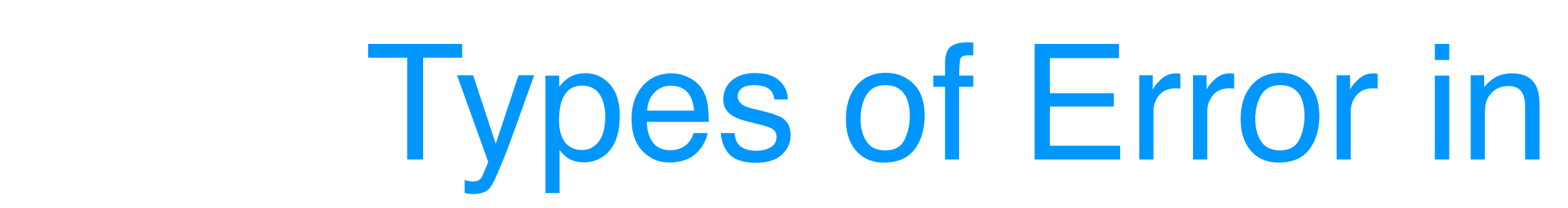

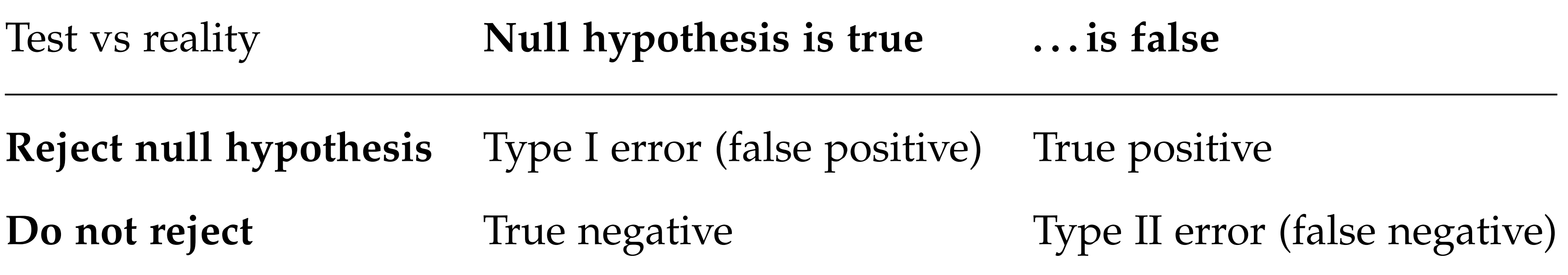

### Parametric Theory vs Simulation the parameters *n* = 100 and *p* = 0.5, v vs Simulatio coinFlips <- **sample**(**c**("H", "T"), size = numFlips,

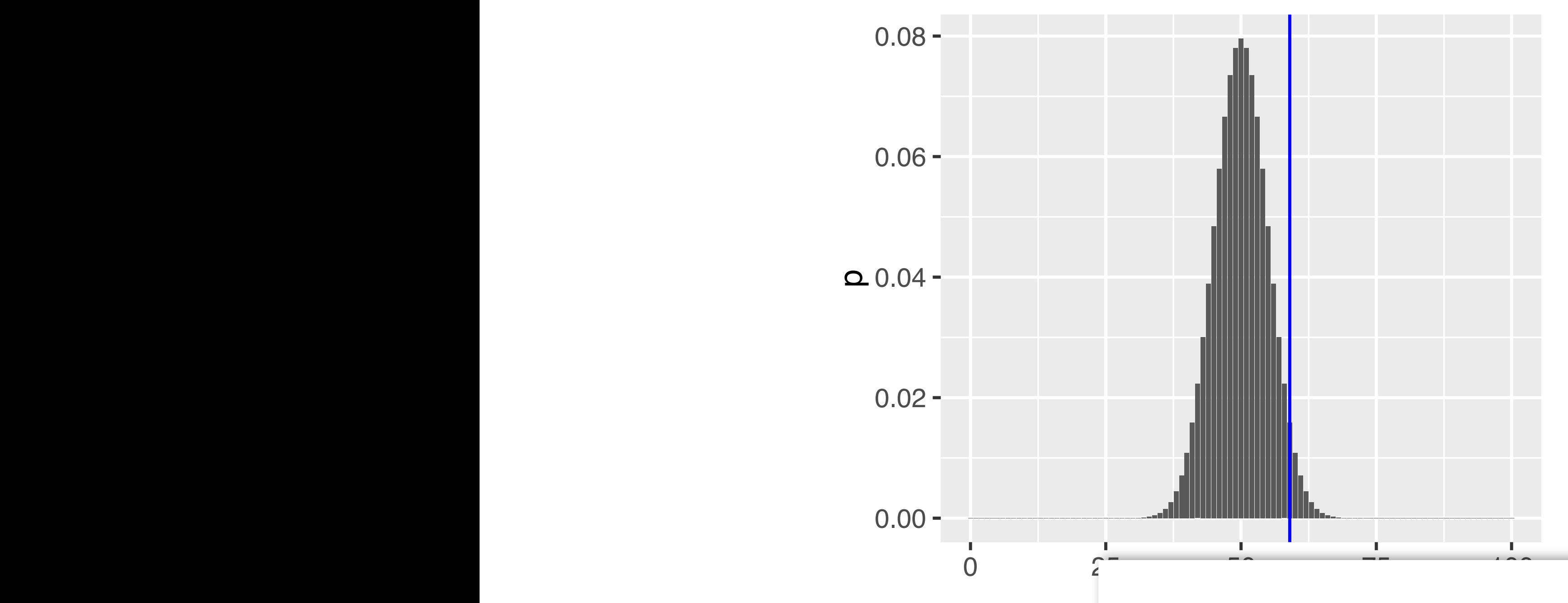

Figure 6.3: The  $k$ according to Equ

### the parameters  $r =$  $Eicum 6e$ : The  $k$  $\mathbf Q$  :

$$
P(K=k\,|\,n,p)=\binom{n}{k}\,p^k\;(1-p)^{n-k}.
$$

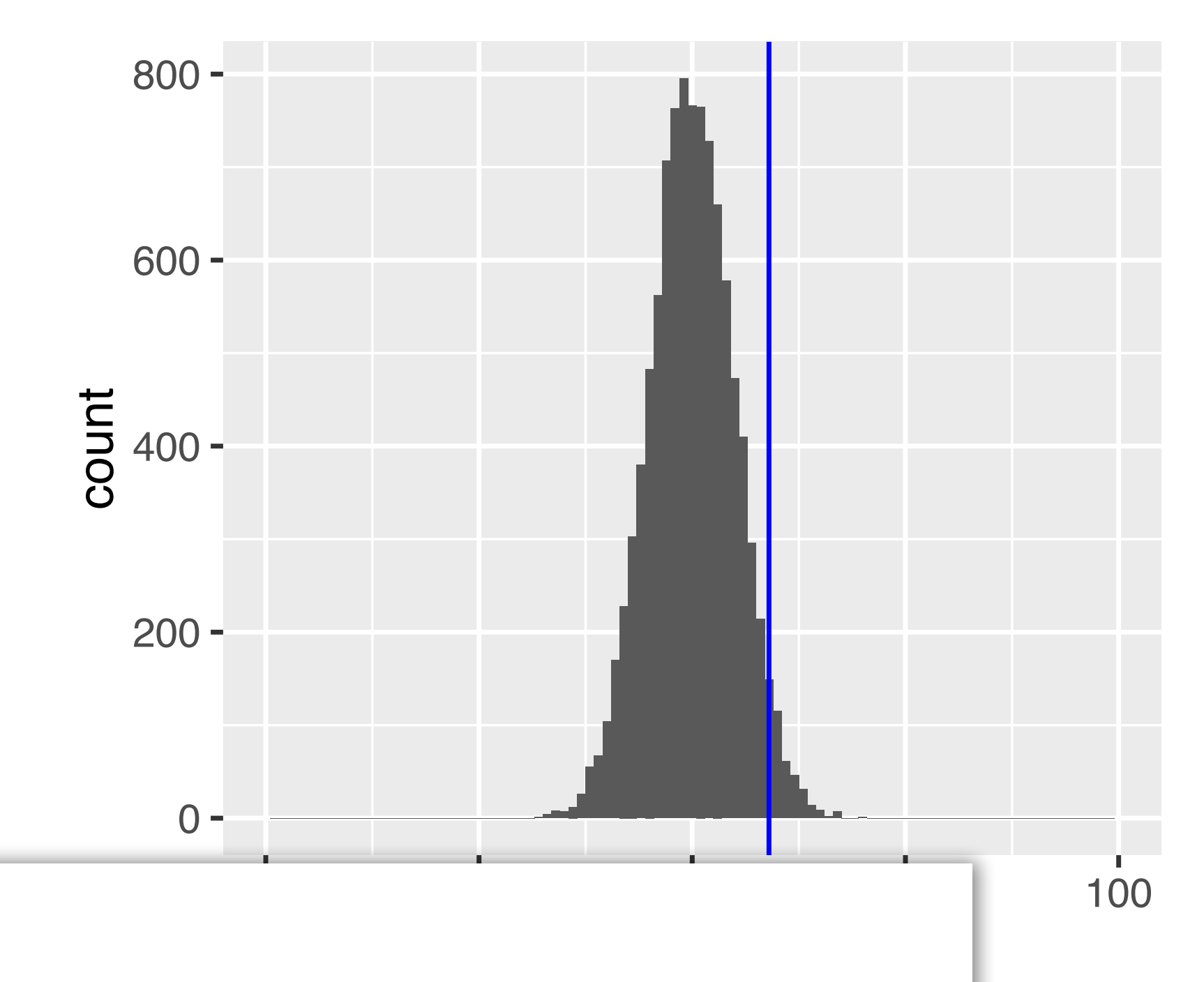

 $e$ controo for cook ulations according to Equ Discuss pros and contras for each

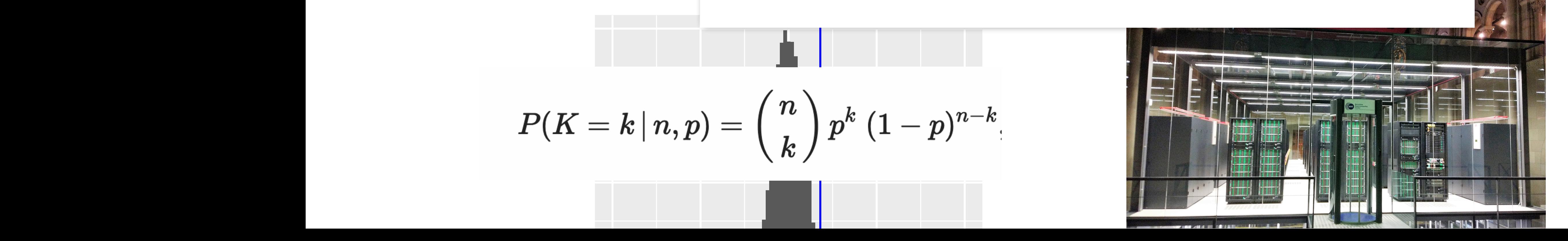

# The choice of the test statistic

Suppose we observed 50 tails in a row, and then 50 heads in a row. Is this a perfectly fair coin?

We could use a different test statistic: number of times we see two tails in a row

Is this statistic generally and always preferable?

Power

There can be several test statistics, with different power, for different types of alternative

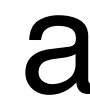

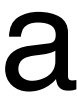

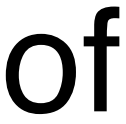

- $\rho_{\text{min}}$  also he school to specific only if  $\overline{\overline{a}}$ sizes, i. e., the numbers of samples in the numbers of samples  $\frac{1}{2}$  and  $\frac{1}{2}$  and  $\frac{1}{2}$  coord • Can also be adapted to one group only e<br>)<br>2 ● ●  $\bigcap$ **マン** —  $\cap$  $\mathcal C$ )UI
- total<br>Listopala • Relation to z-score

### Continuous data: the t-statistic simplest comparison we can make it between two groups, say, cells treated the comparison were compared to the<br>Interaction we can make it between two groups, say, cells treated to the comparison were compared to the compa with a substance computer compared to compare the basic test for such an experimental such as  $\sim$ is the t-statistic is the test statistic is the test. The test statistic is defined as  $\mathbf{r}_i$ Many experimental measurements are reported as real numbers, and the simplest comparison we can make is between two groups, say, cells treated  $\mathbf{A} \cap \mathbf{B}$  **+**  $\mathbf{A}$  **provided provided** *x*  $\mathbf{B}$ **(p = 0.000183)**  $A=\frac{1}{2} \left( \frac{1}{2} \right)$  and  $A=\frac{1}{2} \left( \frac{1}{2} \right)$  and  $A=\frac{1}{2} \left( \frac{1}{2} \right)$  and  $A=\frac{1}{2} \left( \frac{1}{2} \right)$  and  $A=\frac{1}{2} \left( \frac{1}{2} \right)$  and  $A=\frac{1}{2} \left( \frac{1}{2} \right)$  and  $A=\frac{1}{2} \left( \frac{1}{2} \right)$  and  $A=\frac{1}{2} \left( \frac{1}{2} \right)$  a

$$
t = c \frac{m_1 - m_2}{s}
$$

$$
t = c \frac{m_1 - m_2}{s}
$$
  
\n• Can also be adapted to one group only  
\n• Relation to z-score  
\n
$$
m_g = \frac{1}{n_g} \sum_{i=1}^{n_g} x_{g,i} \qquad g = 1,2
$$
\n
$$
s^2 = \frac{1}{n_1 + n_2 - 2} \left( \sum_{i=1}^{n_1} (x_{1,i} - m_1)^2 + \sum_{j=1}^{n_2} (x_{2,j} - m_2)^2 \right)
$$
\n
$$
c = \sqrt{\frac{n_1 n_2}{n_1 + n_2}}.
$$

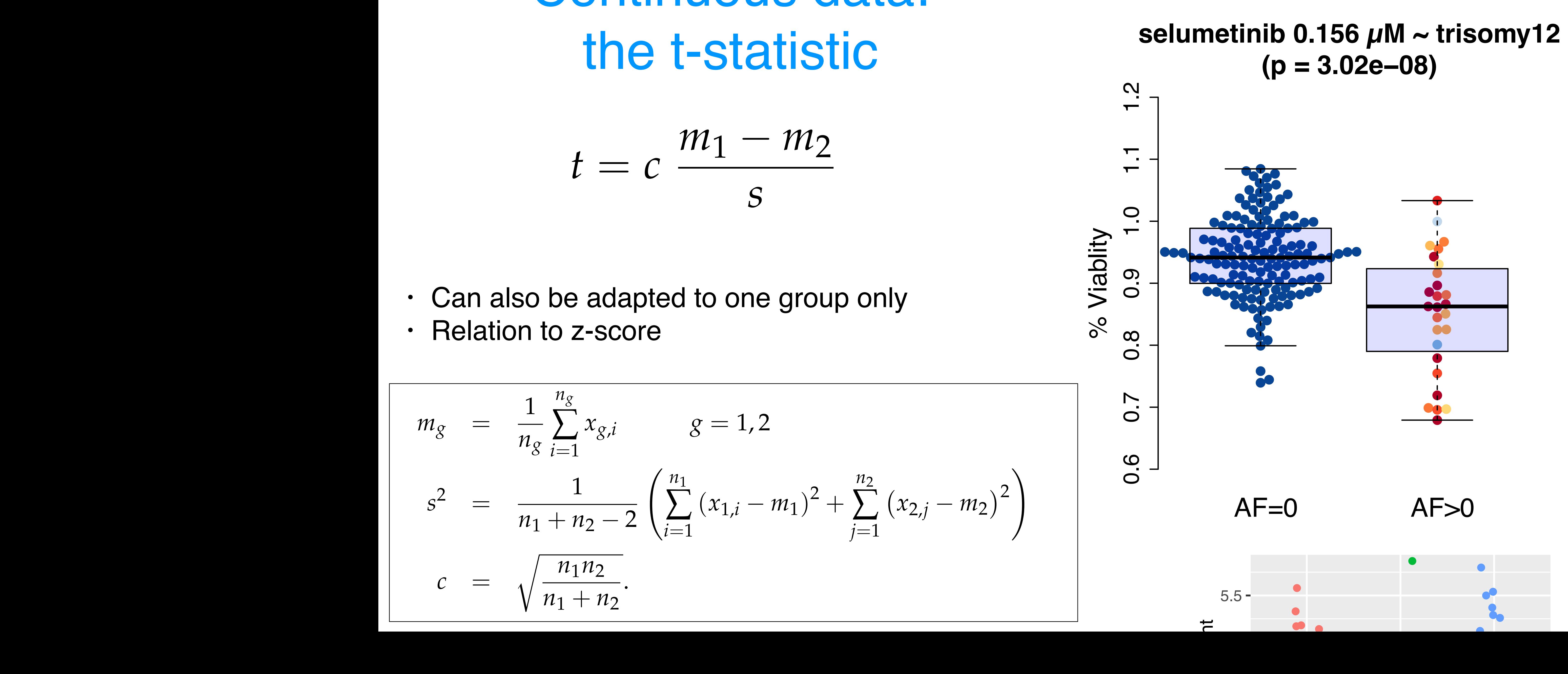

●

●●

●

**filter**(PlantGrowth, group %in% **c**("ctrl", "trt2")), **How does the distribution of ggplot**(**data\_frame**('|t|' = abs\_t\_null), **aes**(x = '|t|')) + Q: Itl look?

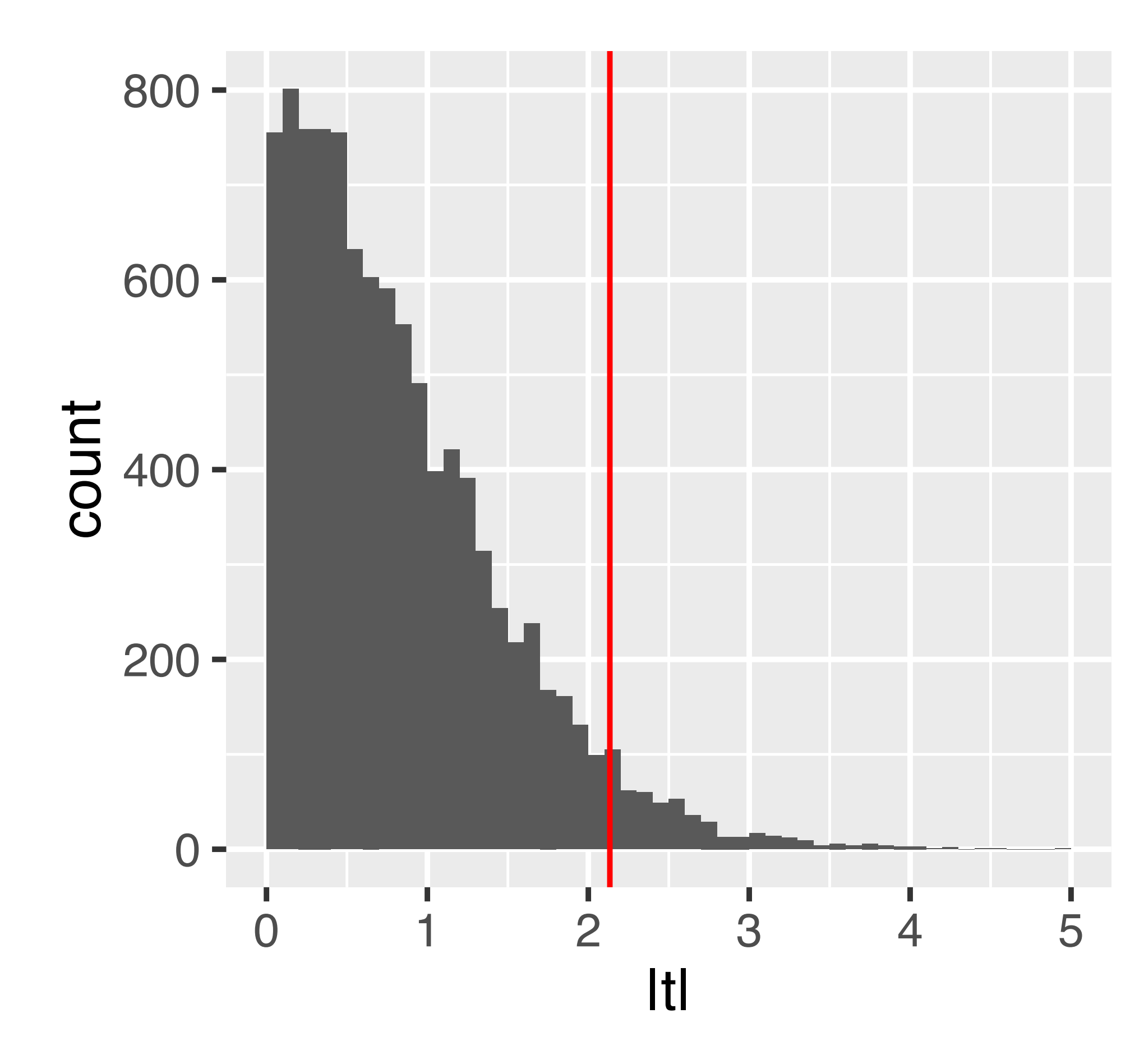

Figure 6.8: The null distribution of the (absolute) *t*-statistic determined by simulations – namely, by random permutations of the group labels.

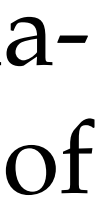

If the data are identically normal indictribution and independent  $\frac{1}{\sqrt{2}}$  deviation. We conclude a sumption  $\frac{1}{\sqrt{2}}$  and  $\frac{1}{\sqrt{2}}$  and  $\frac{1}{\sqrt{2}}$  are concluded about the  $\frac{1}{\sqrt{2}}$  and  $\frac{1}{\sqrt{2}}$  and  $\frac{1}{\sqrt{2}}$  and  $\frac{1}{\sqrt{2}}$  and  $\frac{1}{\sqrt{2}}$  and  $\frac{1}{\sqrt{2}}$  and do not hold: weights are always positive, while the Normal distribution extending over the contribution is a set of the contribution is whether the contribution is whether the contribution is a set of the contribution is a set of the contribution is a set of the contribution is a set of the co n<sub>1</sub>+n<sub>2</sub> (a.k.a. degrees of freedom) distributed and independent, then under H<sub>0</sub>, t follows a 't-distribution' with parameter

**geom\_histogram**(binwidth = 0.1, boundary = 0) +

### equal means in both groups, this quantity follows a known, mathematical distribution, the so-called *t*-distribution with *n*<sup>1</sup> + *n*<sup>2</sup> degrees of freedom. t-distribution

# Comments and Pitfalls

The proof that the t-statistic follows a t-distribution assumes that observations are independent and follow a normal distribution: this is a sufficient, but not

necessary, condition

Deviation from normality (heavier tails): test typically maintains type-I error

- Deviation from independence: type-I error control is lost, p-values will likely be
	-

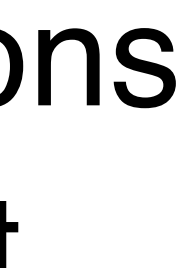

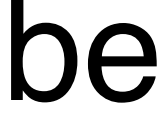

control, but no longer has optimal power. Options: use permutations; use a different test (e.g., Wilcoxon)

totally wrong (e.g., for positive correlation, too optimistic). No easy options:

… try to model the dependence / remove it ...

… empirical null (Efron et al.) ...

# Avoid Fallacy

The p-value is the probability that the data could happen, under the condition that the null hypothesis is true.

> Absence of evidence  $\pm$ evidence of absence

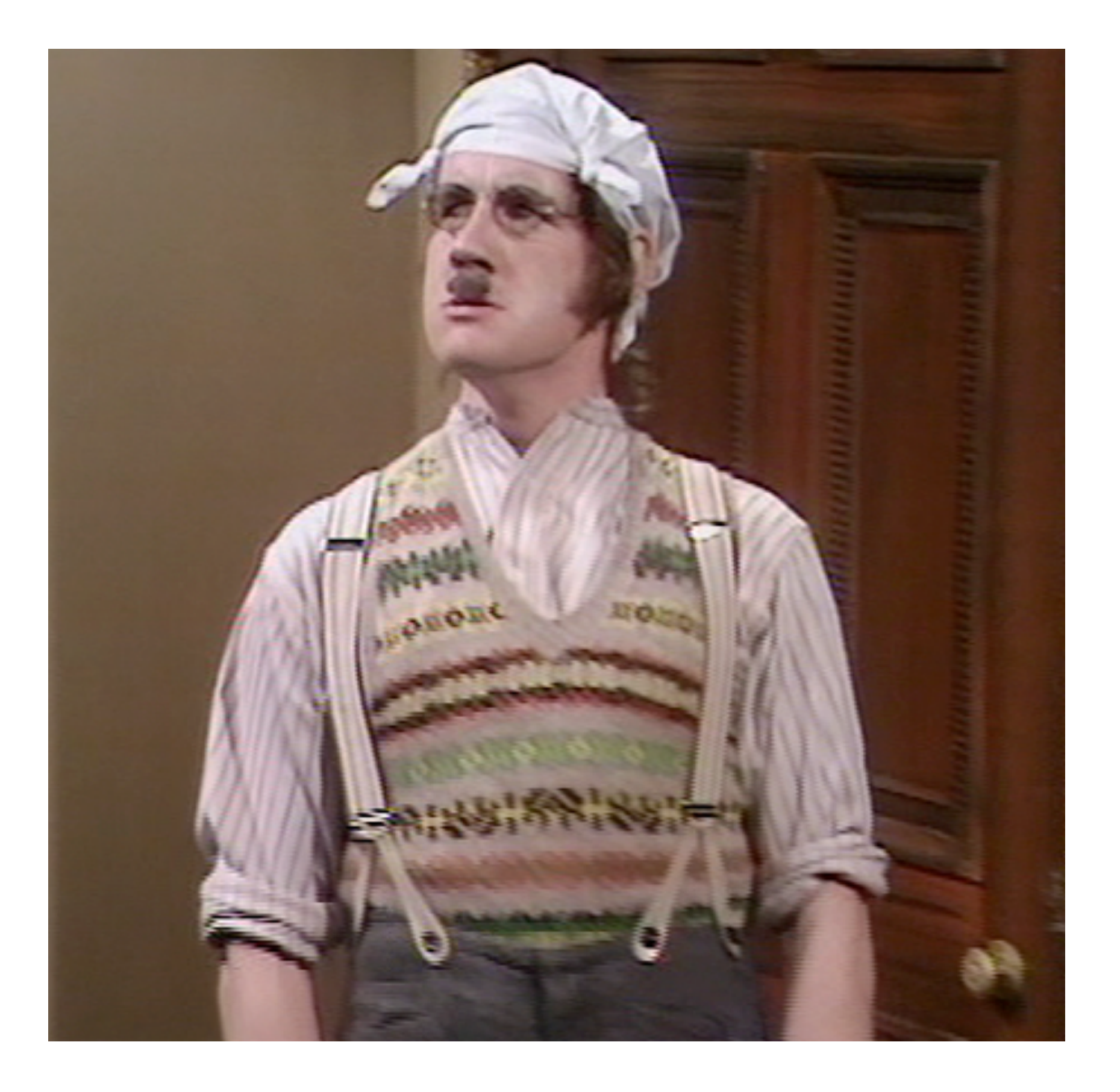

It is not the probability that the null hypothesis is true.

# Recap: Single Hypothesis Testing

p-values are random variables: uniformly distributed if the null

hypothesis is true - and should be close to zero if the alternative holds.

Note: We only observe one draw.

null hypothesis). Reject = Discover.

- We prove something by disproving ('rejecting') the opposite (the
	-
- Repeating the experiment (under the null): Around 5% of the
- All this reasoning is probabilistic. Testing & p-values are for

Not rejecting does not prove the null hypothesis

times the p-value will be less than 0.05 by chance

rational decision making in uncertain contexts.

Limitations of p-value based hypothesis testing

- Too much power: often, the 'null' is small (pointlike), alternative is large (region-like)
- Summarizing the data into one single number mushes together effect size and sample size
- No place to take into account plausibility or 'prior' knowledge

# What is p-Value Hacking?

On the same data, try different tests until one is significant

On the same data, try different hypotheses until one is significant (HARKing - hypothesizing after results are known)

### Moreover…:

retrospective data picking 'outlier' removal the 5% threshold and publication bias

# What can we do about this?

[The ASA's Statement on p-Values:](http://amstat.tandfonline.com/doi/abs/10.1080/00031305.2016.1154108)  Context, Process, and Purpose Ronald L. Wasserstein & Nicole A. Lazara DOI: 10.1080/00031305.2016.1154108

# The right answer to the wrong question

If I publish this finding (allow this drug, invest in this product, ...), what is the probability that I'll later be proven wrong (cause harm, lose my money, ...)?

- Researchers (regulators, investors, etc.) usually want to know:
	-
- hypothesis is true. It has little to do with the probability that my
	-

The p-value is the probability of seeing the data if the null subsequent decision is wrong (a.k.a. "false discovery").

Can we compute a False Discovery Probability instead?

do many tests, we can use the data to increase our understanding beyond e two-groups model a Let's get back the histogram in Figure 6.11. Conceptually, we can be a set of the figure 6.11. Conceptually, we can conceptually, we can conceptually conceptually on the conceptual of the conceptual of the conceptual of th think of it in terms of the two-groups model <sup>18</sup>: <sup>18</sup> Bradley Efron. **Large-scale inference:**  $f(p) = \pi_0 + (1 - \pi_0) f_{\text{alt}}(p)$ , The two-groups model and one particular cutoff *particular cutoff particular cutoff particular in Figure 6.14, then* we can decompt  $p$  only  $p$  in Figure 6.14, then we can decompt  $p$  in Figure 6.14, then we can decompt  $p$  in Figure 6.14, th provation into the contribution from the contribution from the contribution from the contribution from the contribution from the contribution from the contribution from the contribution from the contribution from the contr nulls (light red, *p*0) and from the alternatives (darker red, (1 *p*0)*f*alt(*p*)).  $fdr(p) = \frac{\pi_0}{f(x)}$ *f*(*p*) , and the contract of the contract of the contract of the contract of the contract of the contract of the contract of the contract of the contract of the contract of the contract of the contract of the contract of the con and this quantity, which by definition is between  $\mathcal{A}$  and 1, tells us the two definition is between  $\mathcal{A}$ probability that a hypothesis which we rejected at  $\theta$  and  $\theta$  at some cutoff  $\theta$  would be probably  $\theta$  would be a some cutoff  $\theta$  would be a some cutoff  $\theta$  would be a some cutoff  $\theta$  would be a some cutoff  $\theta$  wo be a fact the false positive. The fact in Figure 1.14 is a monotonical positive for  $\mathsf{H}$  is a monotonically positive. the (local) false discovery rate  $\overline{\mathbf{S}}$ 

### $\blacksquare$ individual property. It and  $\int$  alt : But how do we know  $\pi_0$  and  $f_{\text{alt}}$ ?

ie line

# **f**

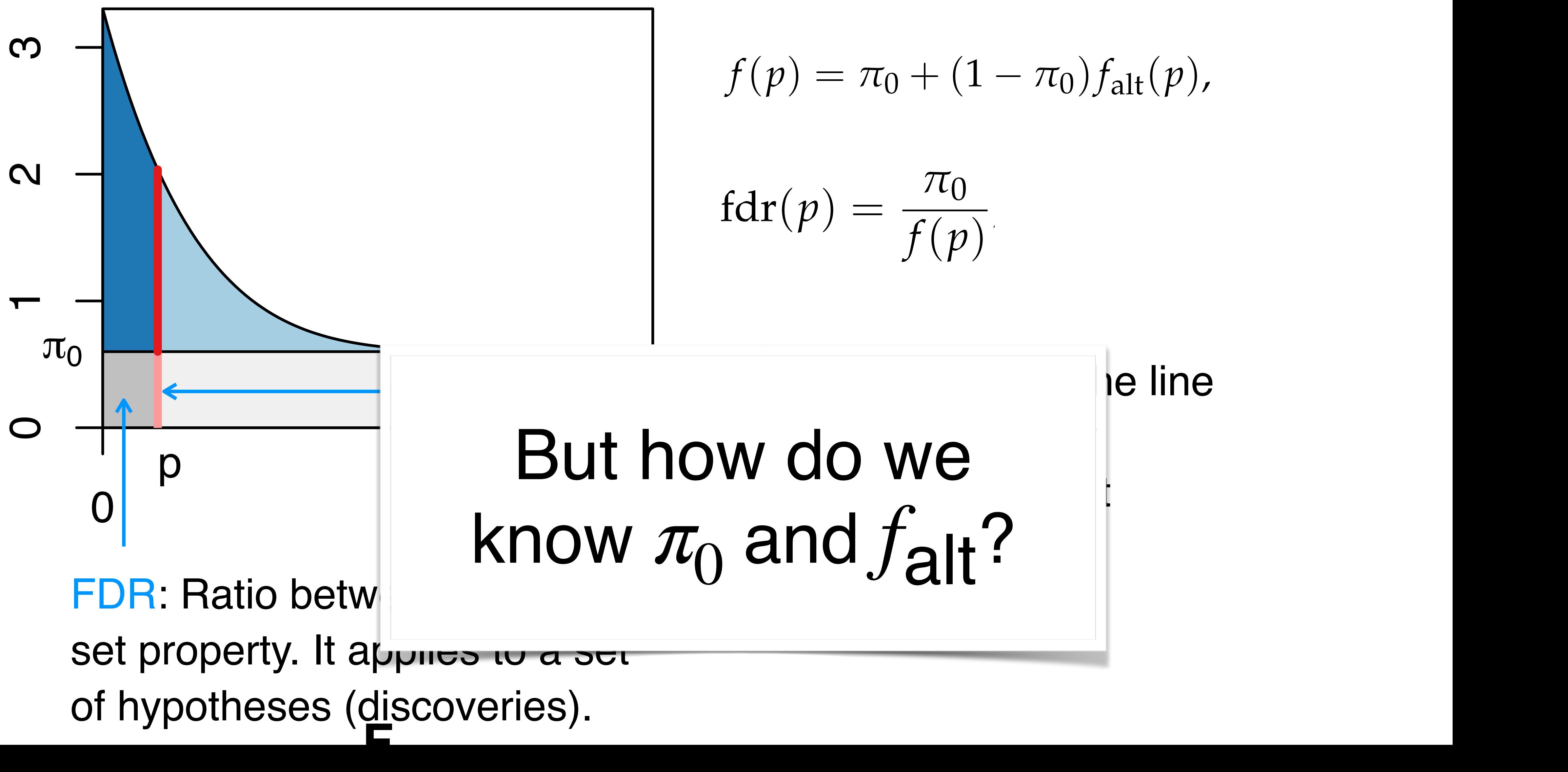

### Multiple Testing

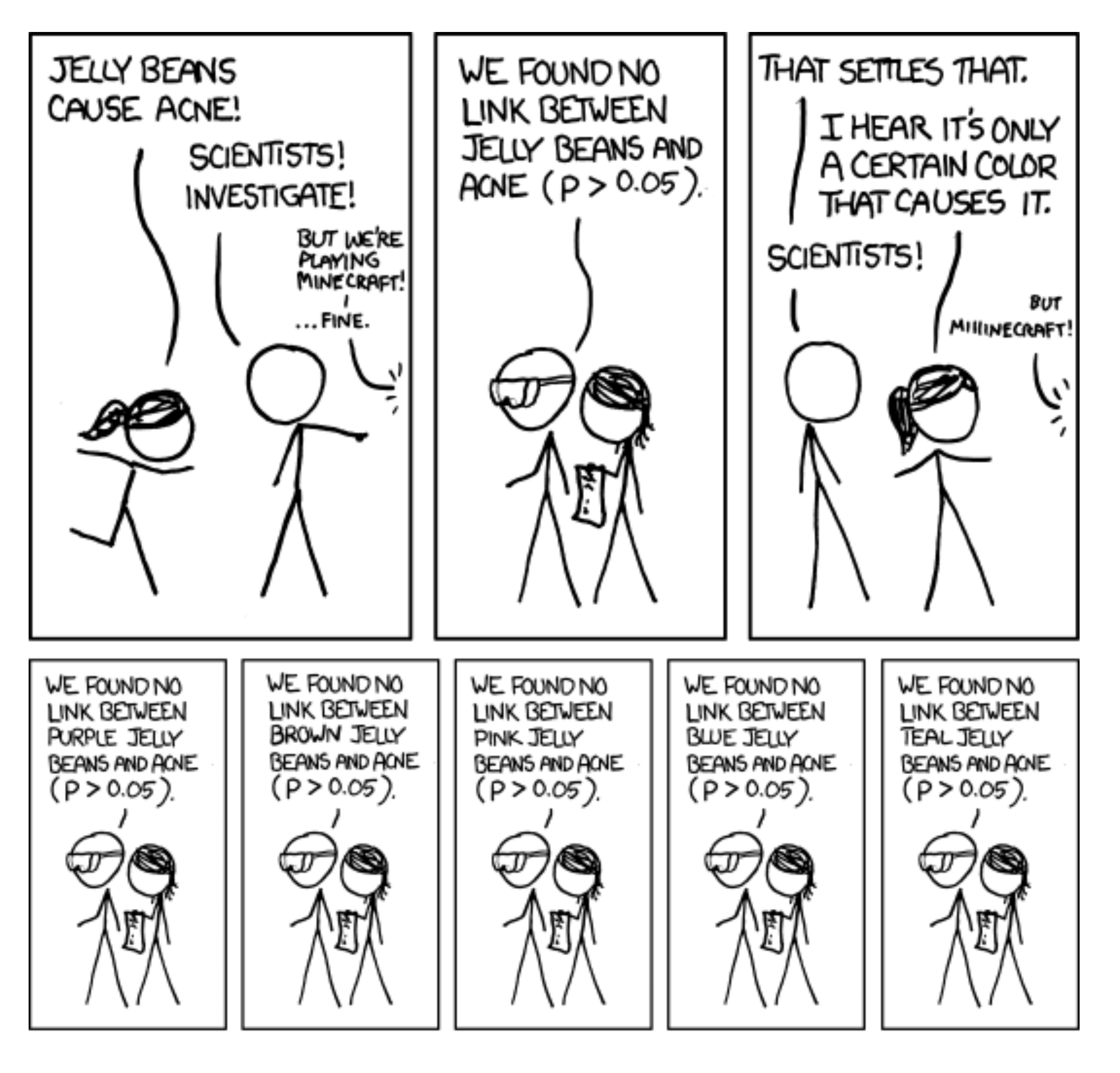

### Multiple Testing

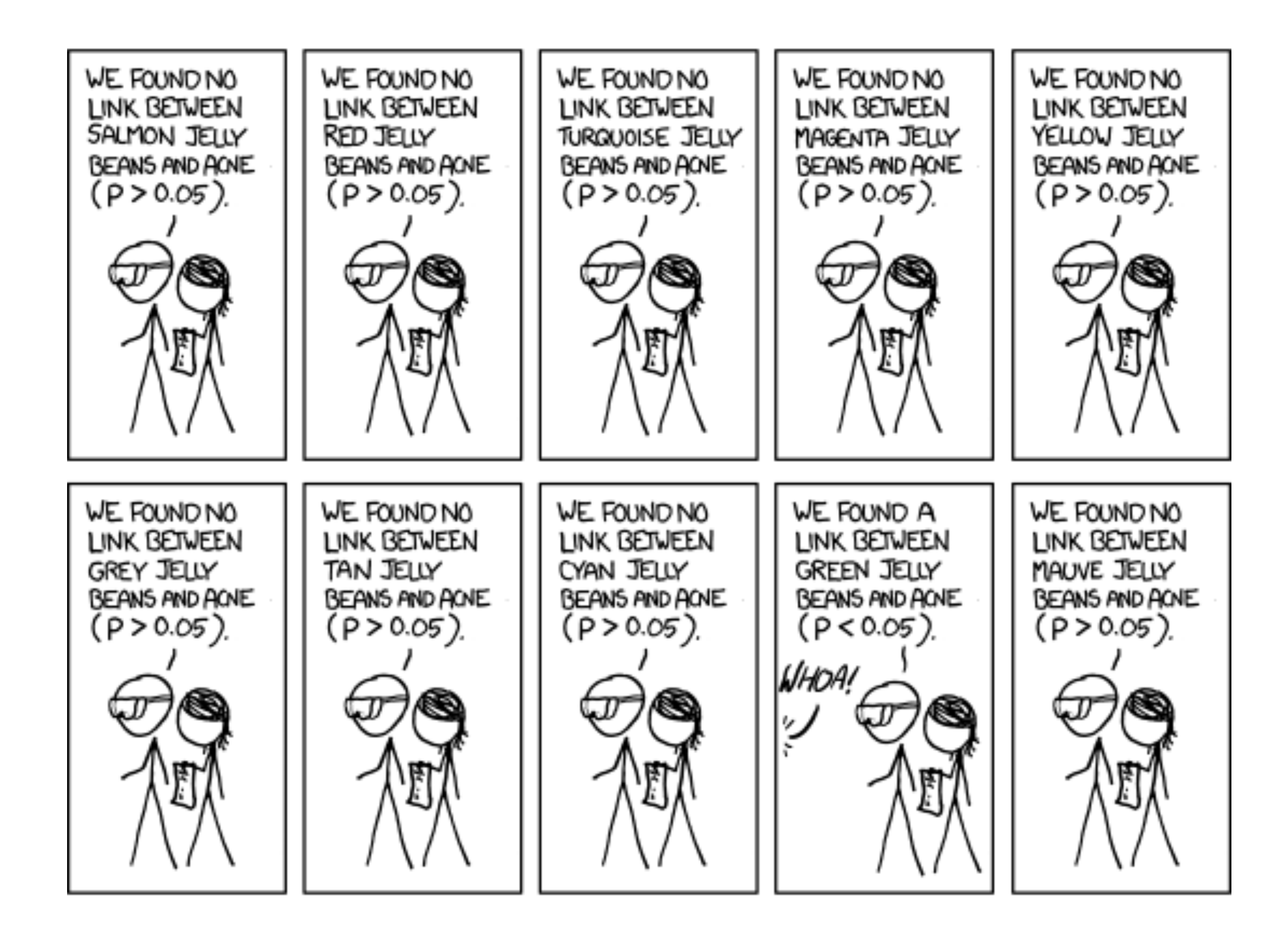

### Multiple Testing

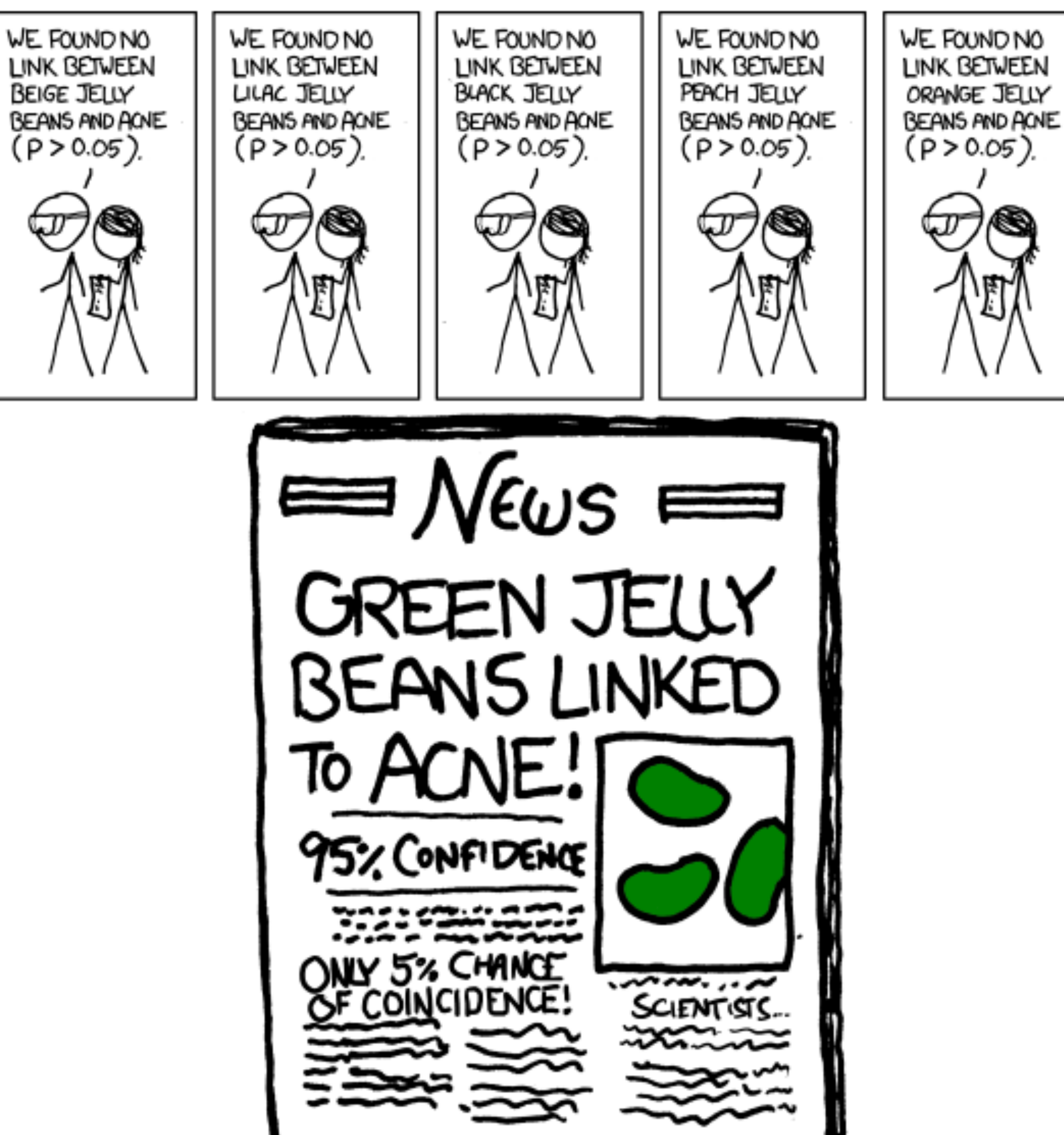

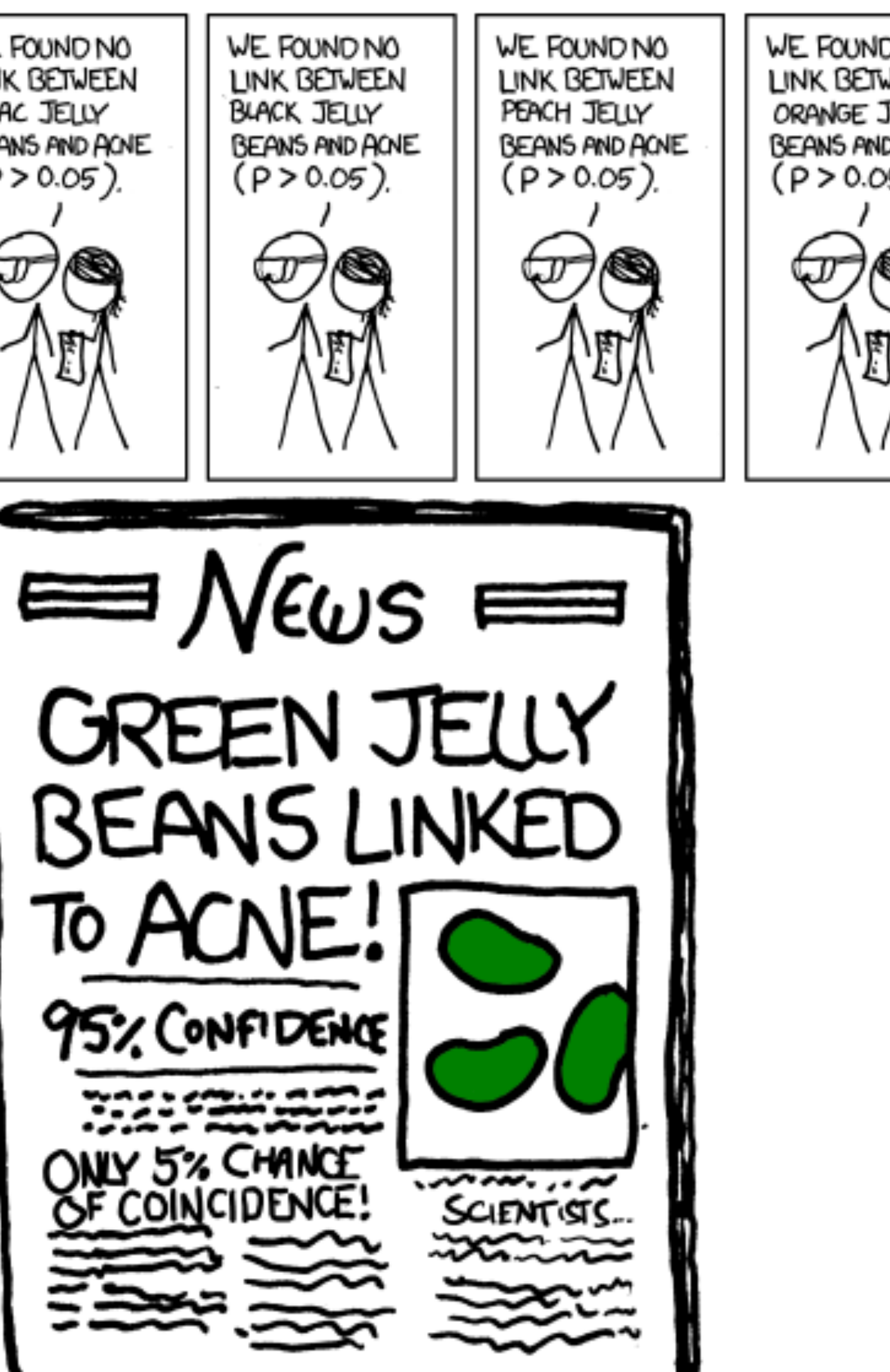

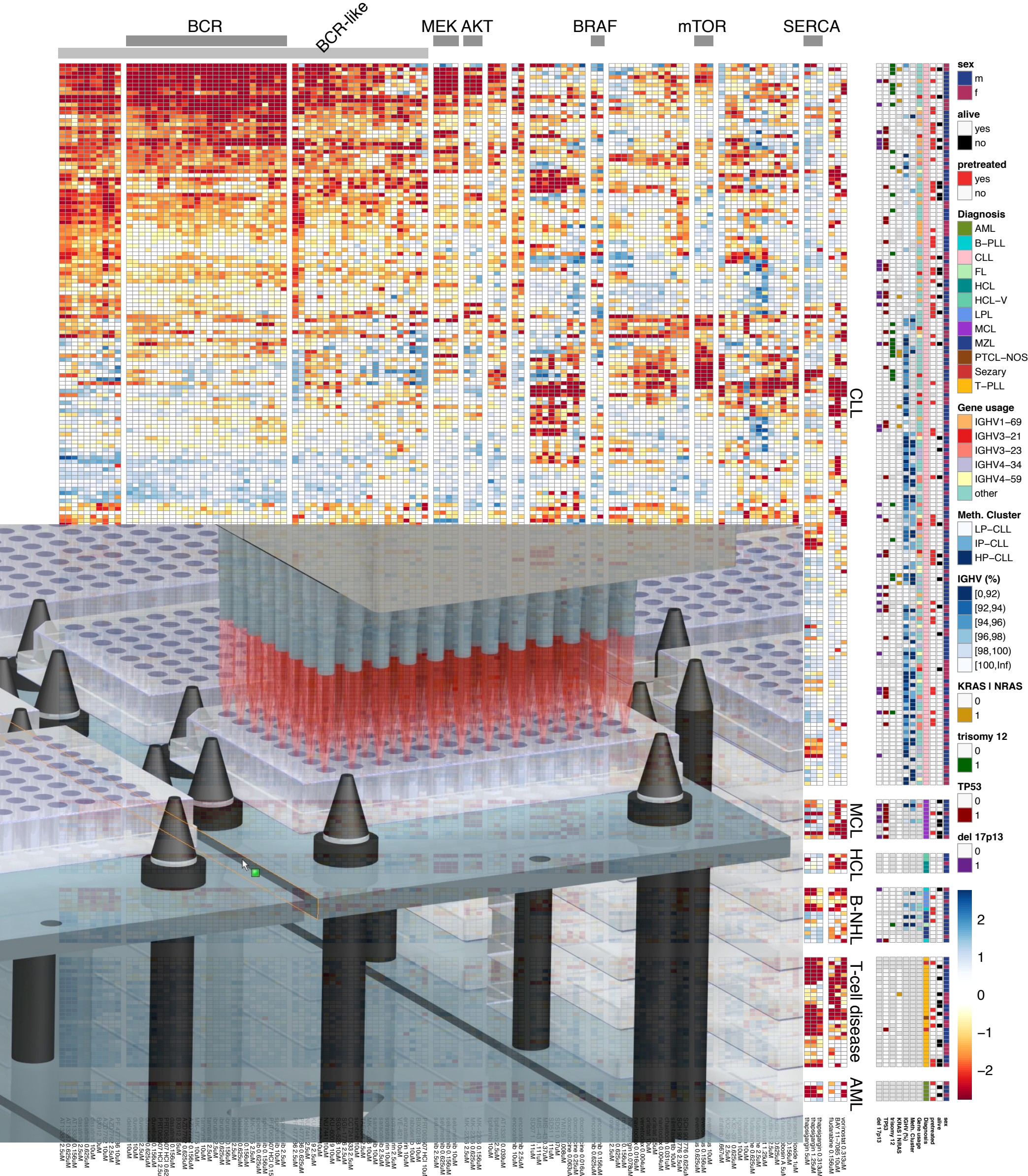

 $\frac{1}{2}$   $\frac{1}{2}$  thanks that the second is the second to the second second in the second second second in the second second sec<br>Executive second second second second second second second second second second second second second second se 질득R 잎임  $\geq \frac{1}{2}$   $\geq$   $\geq$   $\geq$ thapsigargin 1.25uM thapsigargin 0.313uM 3 0.156uM chaetoglobosin A 5uM −3 0.625uM fludarabine 0.625uM 391 0.625uM 391 2.5uM doxorubicine 0.063uM doxorubicine 0.25uM doxorubicine 0.016uM encorafenib 0.625uM encorafenib 0.156uM thapsigargin 0.078uM SCH 900776 0.625uM 43 0.37uM 43 1.111uM 2206 0.156uM 2206 0.625uM 2.5uM **PROF 10H 20th 20um** selumetinib 0.625uM selumetinib 0.156uM 220 10uM 1776 2.5uM 523 10uM 60019 10uM 60019 2.5uM spebrutinib 0.625uM spebrutinib 0.156uM PRO62607 HCl 0.156u PF 47778 0.625uM 1775 2.5uM 1775 10uM PRT062607 HCl 2.5uM PRT062607 HCl 0.625u 37'i un Ame change in Financial specifies 3 0.625<br>2 0.625<br>2 0.625 391 0.625 uM  $\frac{3}{2}$ doxorubicine 0.063uM doxorum originale doxorubicine 0.016uM encora cora encorafenib 0.156uM thapsigargin 0.078uM SCHENGER 10007 43 0.37uM 43 1.111uM 2206 0.156uM **2206 0.625** 2206 2.5uM **PRINTING CONGRESS** selumetinib 0.625uM selumetinib 0.156uM **220** 10uM 1776 2.5uM 523 10uM **10001 60019 2.5uM**  $Mnc$  206  $7/15$ 1775 2.5uM **1775 10uM PROGRAM PROFITS** 

### Multiple Testing

Many data analysis approaches in genomics employ item-by-item testing:

- Expression profiling
- Differential microbiome analysis
- Genetic or chemical compound screens
- Genome-wide association studies
- Proteomics

• Variant calling

•

…

### False Positive Rate and False Discovery Rate

FPR: fraction of FP among all true negatives

FDR: fraction of FP among hits called

FPR:  $10/19,500 \approx 0.05\%$ FDR: 10/100 = 10%

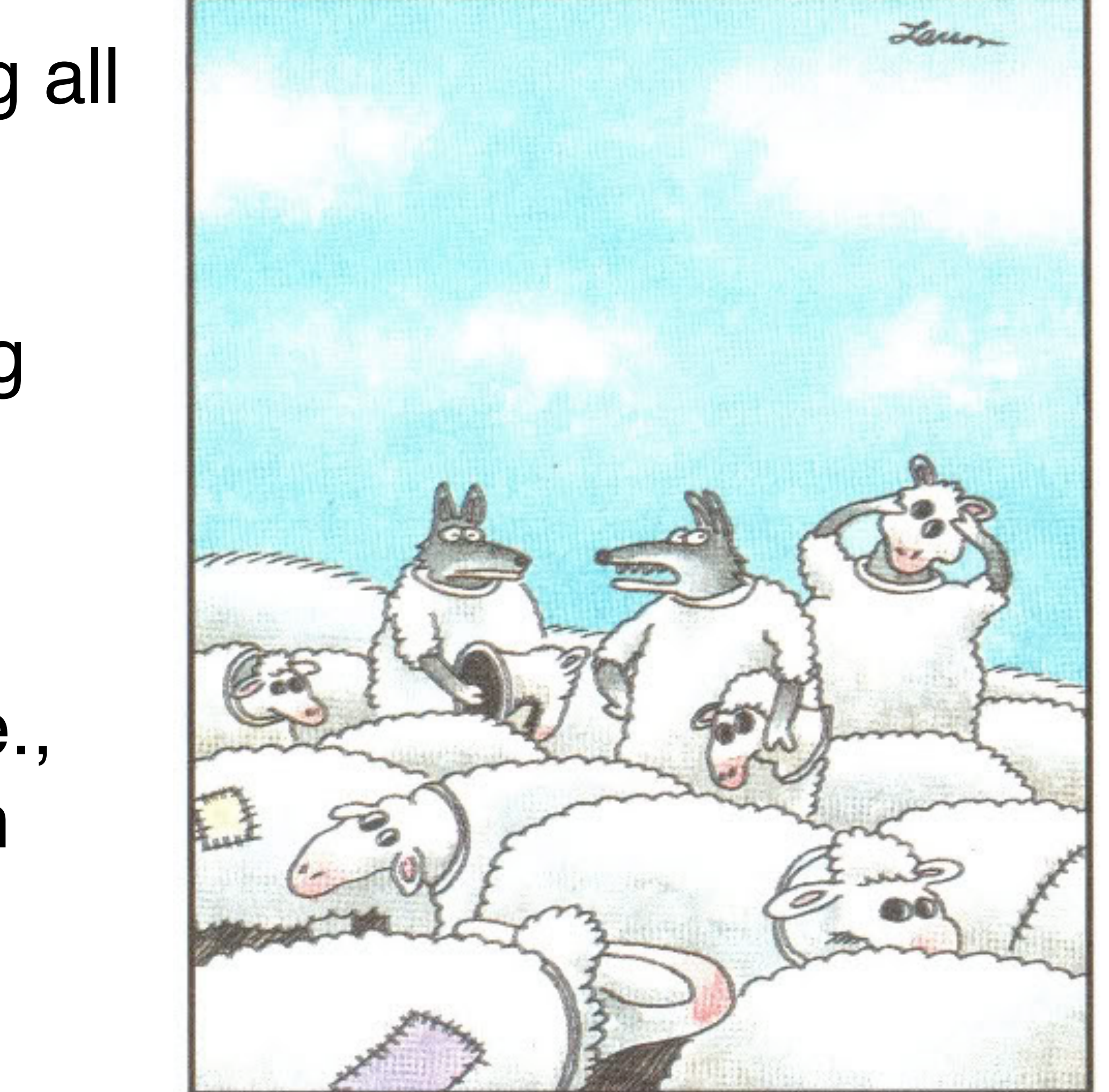

"Wait a minute! Isn't anyone here a real sheep?"

Example: 20,000 genes, 500 are d.e., 100 hits called, 10 of them wrong.

False discovery rate (FDR): The expected fraction of false positives among all discoveries, E[ V / max {R, 1} ]. NB: if  $m_0$ =m, then FDR=FWER

Family-wise error rate (FWER): The probability of one or more false positives,  $P(V > 0)$ . For large  $m_0$ , this is difficult to keep small.

- *m*: total number of hypotheses
- $m_0$ : number of null hypotheses
- *V*: number of false positives (a measure of type I error)

### Experiment-Wide Type I Error Rates

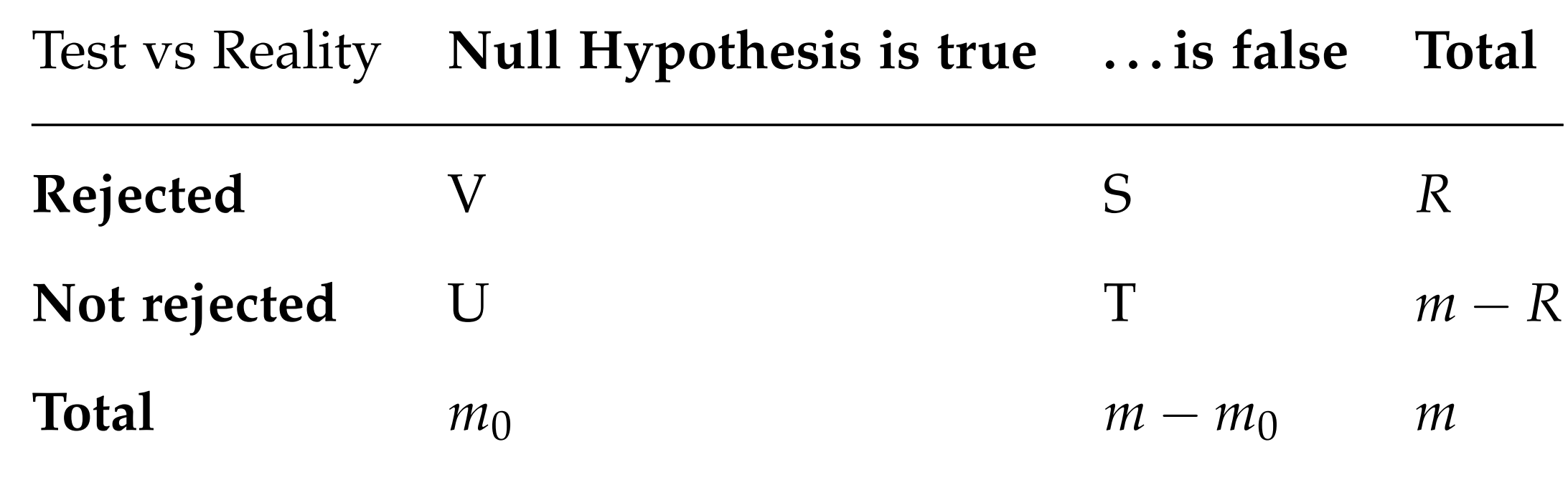

### The Multiple Testing Burden

When performing several tests, type I error goes up: for  $\alpha$  = 0.05 and n indep. tests, probability of no false positive result is

$$
\underbrace{0.95\cdot 0.95\cdot}_{\text{n-time}}.
$$

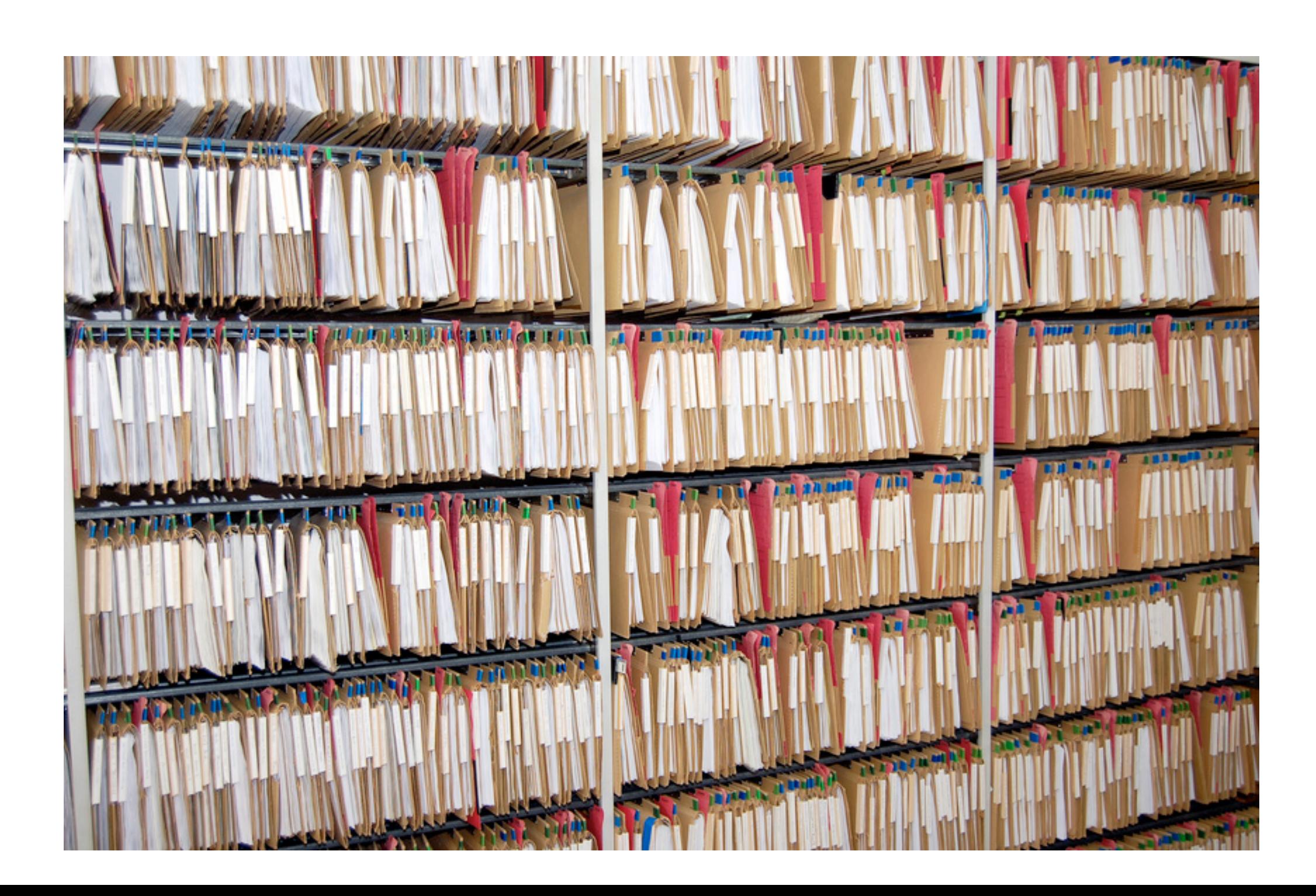

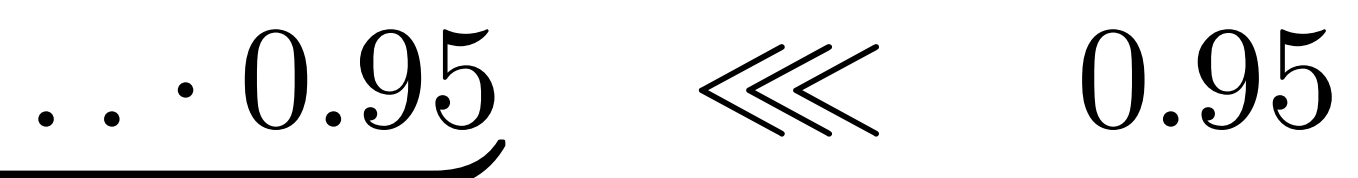

 $\overline{S}$ 

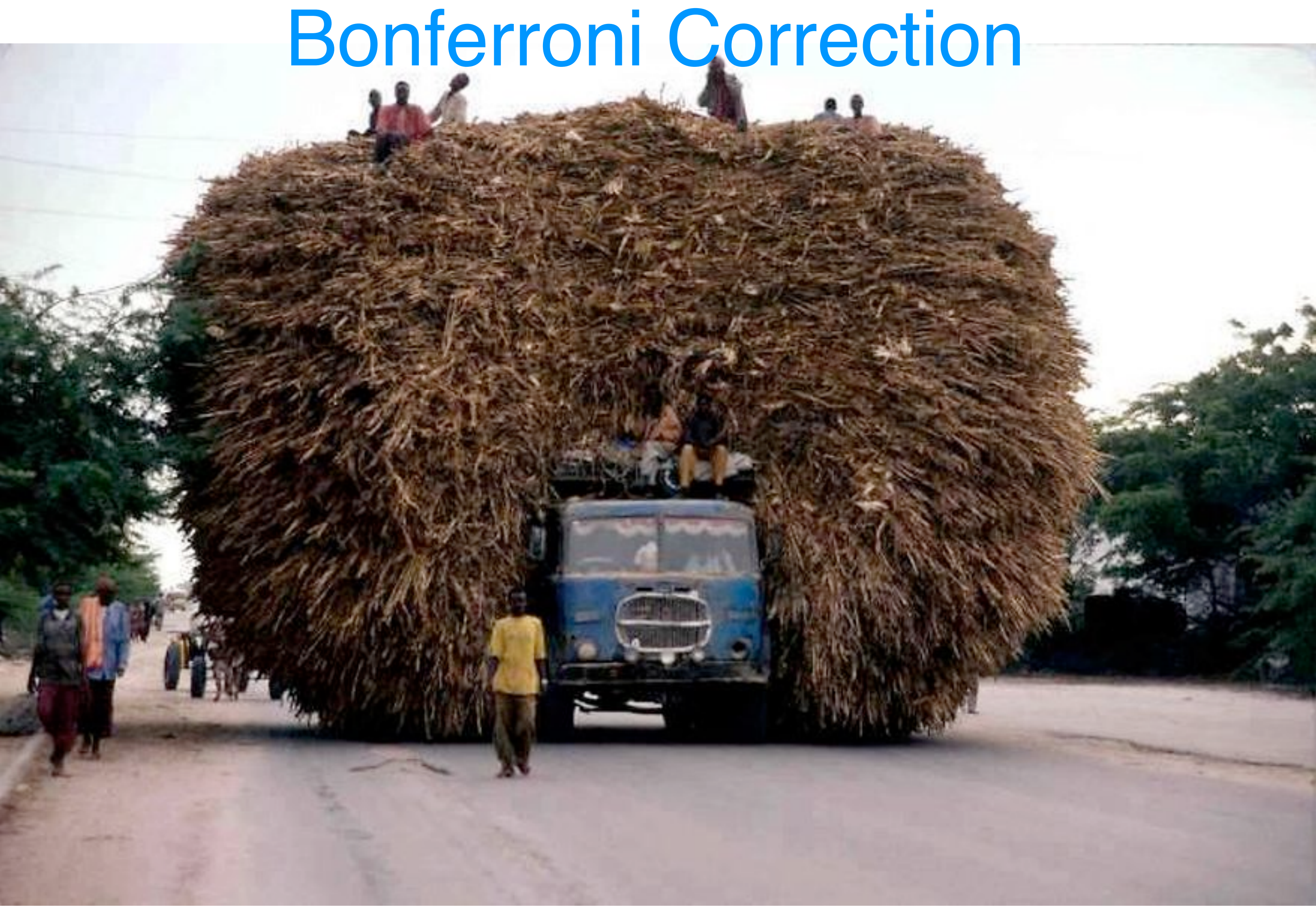

For m tests, multiply each p-value with m. Then see if anyone still remains below α.

# The Multiple Testing Opportunity

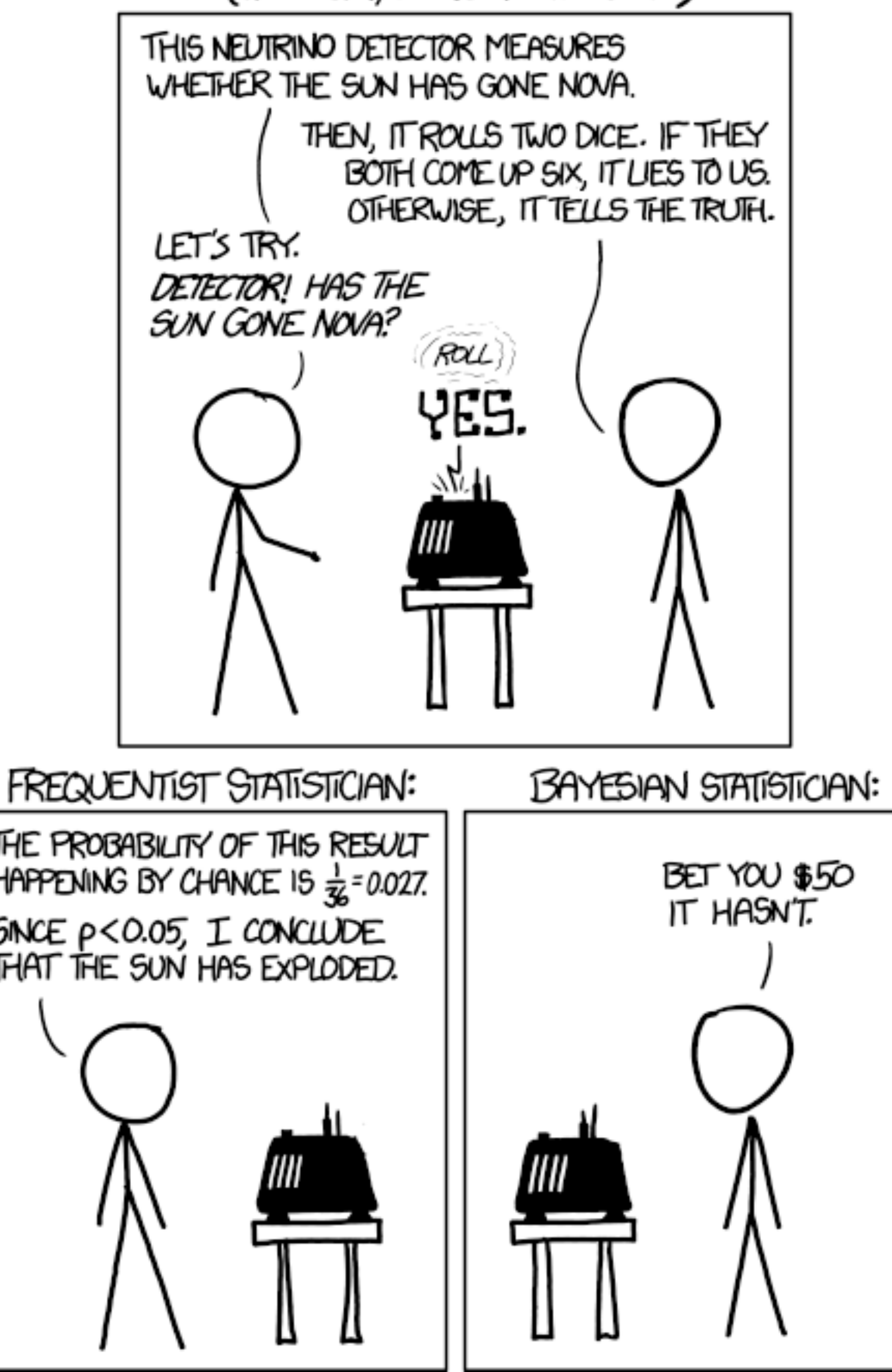

THE PROBABILITY OF THIS RESULT HAPPENING BY CHANCE 15  $\frac{1}{36}$ = 0.027. SINCE p<0.05, I CONCLUDE THAT THE SUN HAS EXPLODED.

DID THE SUN JUST EXPLODE?<br>(IT'S NIGHT, SO WE'RE NOT SURE.)

Himes et al. "RNA-Seq Transcriptome Profiling Identifies CRISPLD2 as a Glucocorticoid Responsive Gene that Modulates Cytokine Function in Airway Smooth Muscle Cells." PLoS One. 2014 GEO: <u>GSE52778</u>. Ces Trepesipteme Drefilips Identifies CDICDLD2 es e Clusesertiesid Despensive Cene coq francomplomo i foming raditimos of nor EDE as a chaccoonticola ricoponeivo ciono<br>toking Eunction in Airway Smooth Muscle Cells " PLoS One, 2014 GEO: GSE52778 of leftmost points in the right plot.

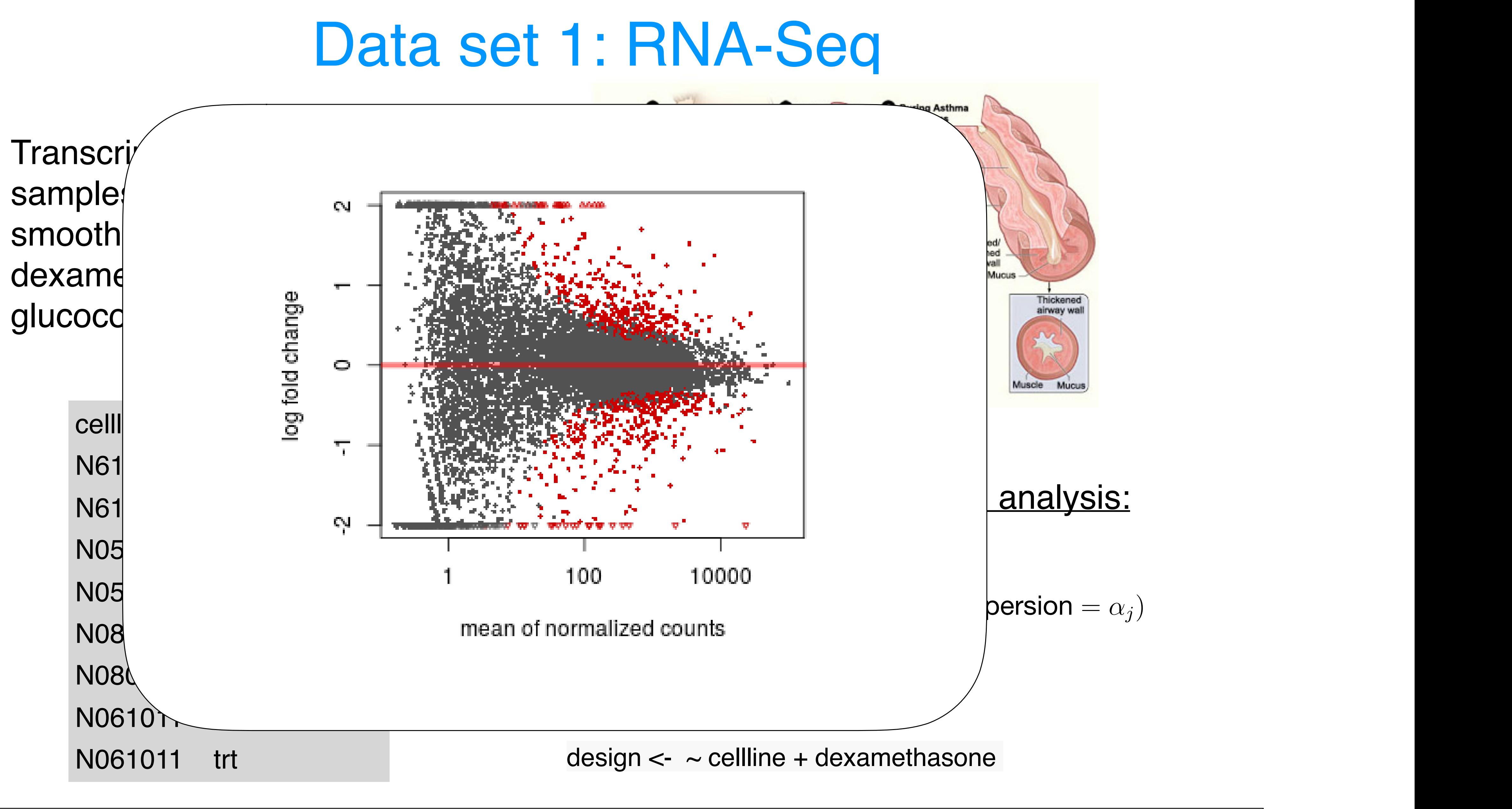

### Data set 2: hQTL and Distallectures Data set 2: hQTL

ChIP-seq for histone marks in lymphoblastoid cell lines from 75 sequenced individuals. Local QTLs: find bestcorrelated SNP within 2kb of peak boundaries: 14,142 hQTLs, involving  $\sim$ 10% of all H3K27ac peaks (FDR=0.1, permutations) Distal: distance cutoffs from 50 to 300 kb; also HiC

Grubert, Zaugg, Kasowski, et al. Genetic control of chromatin states in humans involves local and distal chromosomal interactions. Cell (2015).  $\mathbf{r}$  regulators extending the leading

![](_page_33_Figure_3.jpeg)

d Analyses of variations in historical historical historical historical historical historical historical histo<br>Analyses of variations in historical historical historical historical historical historical historical histori

 $\overline{\phantom{0}}$ 

### False Discovery Rate

![](_page_34_Figure_1.jpeg)

Method of Benjamini & Hochberg (1995)

![](_page_35_Figure_1.jpeg)

rank

# Not all Hypothesis Tests are Created Equal

see that it covers a large dynamic range, from close to 0 to around  $3.3 \times 10^5$ .

![](_page_36_Figure_1.jpeg)

### Covariates - examples

![](_page_37_Figure_1.jpeg)

# Independent Filtering

Two steps:  $\blacksquare$ 

All hypotheses  $H_i$  with  $X_i < x$  get filtered.

**E** Apply BH to remaining hypotheses.

(Bourgon, Gentleman, Huber PNAS 2010)

![](_page_38_Figure_5.jpeg)

### RNA-Seq p-value histogram stratified by average read count

![](_page_39_Figure_1.jpeg)

 $\blacksquare$  Let  $w_i \geq 0$  and  $\frac{1}{m}$ *m*  $\mathcal{P}$  $\blacksquare$  Define  $Q_i =$ Apply  $P'$   $P'$   $P'$ Wasserma  $W_i > 1$ , and  $W_i$  is the state  $W_i$  $Q_i \leq t \Leftrightarrow P_i \in \mathbb{Z}$ 

![](_page_40_Picture_2.jpeg)

### lent hypothesis weighting (IHW): b hypothesis weighting Independent hypothesis weighting (IHW): basic idea

- $\blacksquare$  Stratify the tests into  $G$  bins, by covariate  $X$
- $\blacksquare$  Choose  $\alpha$
- apply weighted BH procedure. Choose w that
- 

![](_page_41_Picture_5.jpeg)

Nikos Ignatiadis

Ignatiadis et al., • Nature Methods 2016, DOI10.1038/nmeth.3885 • arXiv:1701.05179

Bioconductor package IHW

 $\blacksquare$  For each possible weight vector  $\mathbf{w} = (w_1, \ldots, w_G)$ maximizes the number of rejections at level  $\alpha$ .  $\blacksquare$  Report the result with the optimal weight vector w<sup>\*</sup>.

![](_page_41_Picture_12.jpeg)

# RNA-Seq example (DESeq2)

![](_page_42_Figure_1.jpeg)

![](_page_42_Figure_2.jpeg)

### Ranking is not monotonous in raw p-values

![](_page_43_Figure_1.jpeg)

### l Histone-OTL example: (H3 Histone-QTL example (H3K27ac)

![](_page_44_Figure_1.jpeg)

### 2D decision boundaries

![](_page_45_Figure_1.jpeg)

- Multiple testing is not a problem but an opportunity
- Heterogeneity across tests
- Informative covariates are often apparent to domain scientists
	- independent of test statistic under the null
	- $\cdot$  informative on  $\pi_1$ , F<sub>alt</sub>
- Data-driven weighting
- Scales well to millions of hypotheses • Controlling 'overoptimism'
- 

# Summary

![](_page_47_Picture_1.jpeg)

$$
P-MUE
$$
\n0.00  
\n0.01  
\n0.02  
\n0.03  
\n0.04  
\n0.050  
\n0.050  
\n0.050  
\n0.050  
\n0.050  
\n0.050  
\n0.050  
\n0.050  
\n0.050  
\n0.050  
\n0.050  
\n0.050  
\n0.050  
\n0.050  
\n0.050  
\n0.050  
\n0.050  
\n0.050  
\n0.050  
\n0.050  
\n0.050  
\n0.050  
\n0.050  
\n0.050  
\n0.050  
\n0.050  
\n0.050  
\n0.050  
\n0.050  
\n0.050  
\n0.050  
\n0.050  
\n0.050  
\n0.050  
\n0.050  
\n0.050  
\n0.050  
\n0.050  
\n0.050  
\n0.050  
\n0.050  
\n0.050  
\n0.050  
\n0.050  
\n0.050  
\n0.050  
\n0.050  
\n0.050  
\n0.050  
\n0.050  
\n0.050  
\n0.050  
\n0.050  
\n0.050  
\n0.050  
\n0.050  
\n0.050  
\n0.050  
\n0.050  
\n0.050  
\n0.050  
\n0.050  
\n0.050  
\n0.050  
\n0.050  
\n0.050  
\n0.050  
\n0.050  
\n0.050  
\n0.050  
\n0.050  
\n0.050  
\n0.050  
\n0.050  
\n0.050  
\n0.050  
\n0.050  
\n0.050  
\n0.050  
\n0.050  
\n0.050  
\n0.050  
\n0.050  
\n0.050  
\n0.050  
\n0.050  
\n0.050  
\n0.050  
\n0.050  
\n0.0

### **INTERPRETATION**

- IGHLY SIGNIFICANT
- **SIGNIFICANT** OH CRAP. REDO ALCULATIONS. N THE EDGE **IF SIGNIFICANCE**
- IIGHLY SUGGESTIVE, SKSNIFICANT AT THE SO.IO LEVEL
- IEY, LOOK, AT HIS INTERESTING UBGROUP ANALYSIS